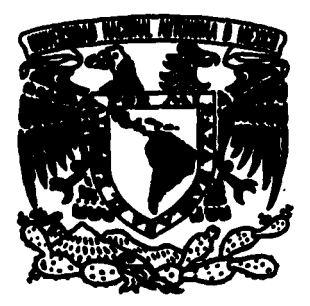

# UNIVERSIDAD NACIONAL  $\overline{\mathcal{C}}$

*"JO€J*  **C--'** *e* 

#### **AUTONOMA DE MEXICO**

UNIDAD ACADEMICA DE LOS CICLOS PROFESIONALES Y DE POSTGRADO DEL COLEGIO DE CIENCIAS Y HUMANIDADES.

INSTITUTO DE INVESTIGACION EN MA TEMATICAS APLICADAS Y SISTEMAS

"DETECCION Y EXTRACCION DE ELEMENTOS GEOMETRICOS A PARTIR DE IMAGENES DE NANOESTRUCTURAS"

## **TES 1 S**

PARA OBTENER EL GRADO DE:

#### **MAESTRO EN CIENCIAS DE LA COMPUTACION**

QUE PRESENTA

**LUIS MANUEL BELTRAN DEL RIO CABALLERO** 

DIRECTORA DE TESIS

**MTRA. MARIA GARZA VIGIL** 

**MAYO FALLA DE ORIGEN** 1995

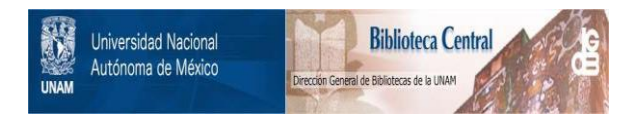

#### **UNAM – Dirección General de Bibliotecas Tesis Digitales Restricciones de uso**

#### **DERECHOS RESERVADOS © PROHIBIDA SU REPRODUCCIÓN TOTAL O PARCIAL**

Todo el material contenido en esta tesis está protegido por la Ley Federal del Derecho de Autor (LFDA) de los Estados Unidos Mexicanos (México).

El uso de imágenes, fragmentos de videos, y demás material que sea objeto de protección de los derechos de autor, será exclusivamente para fines educativos e informativos y deberá citar la fuente donde la obtuvo mencionando el autor o autores. Cualquier uso distinto como el lucro, reproducción, edición o modificación, será perseguido y sancionado por el respectivo titular de los Derechos de Autor.

#### DETECCIÓN Y EXTRACCIÓN DE ELEMENTOS GEOMÉTRICOS A PARTIR DE IMÁGENES DE NANOESTRUCTURAS.

#### Agradecimientos.

#### 1. Introducción.

#### 11. Descripción del problema.

- 11 a. Problema físico.
- 11 b. Problema geométrico.
- 11 c. 1mplementaclón de las soluciones propuestas.

#### 111. Detección de borde.

- 111 a. Descripción del problema.
- 111 b. Diferentes métodos de solución.
	- 111 b 1. Fiitrado de media.
	- 111 b 2. segmentación de otsu.
	- 111 b 3. Acondicionamiento del borde.
- 111 c. 1mptementaclón de la sotuclón propuesta.
- 111 d. Resultados.

#### IV. Detección de picos.

IV a. Descripción del problema.

- IV b. Diferentes métodos de solución.
	- IV b 1. Erosión.
	- IV b 2. convolución.
	- IV b 3. varianza comparativa local.
	- IV b 4. Diferencias absolutas.
	- IV b s. Diferencia de promedios concéntricos.
- IV c. Implementación de las soluciones propuestas.

#### IV d. Resultados. IV d 1. segmentación de la partícula.

v. Detección de centros.

v a. Descripción del problema.

- V b. Diferentes métodos de solución.
- v c. Implementación de las soluciones propuestas.

v c 1. estimación de orden o.

V c 2. estimación de orden 1.

v d. Resultados.

Vd 1. Valldaclón del método de estimación de orden 1.

VI. Análisis geométrico.<br>Extracción de los parámetros de red y creación de una estructura de datos descriptiva<br>de partículas monocristalinas.

11

- VI a. Descripción del problema.
- VI b. Diferentes métodos de SOIUCIOn.

Construction of the

VI c. Implementación de las soluciones propuestas. VI c 1. Método de direcciones mas comunes. VI c 2. Método de vectores mínimos.

VI d. Resultados.

VII. conclusiones.

Referencias.

### índice de Imágenes

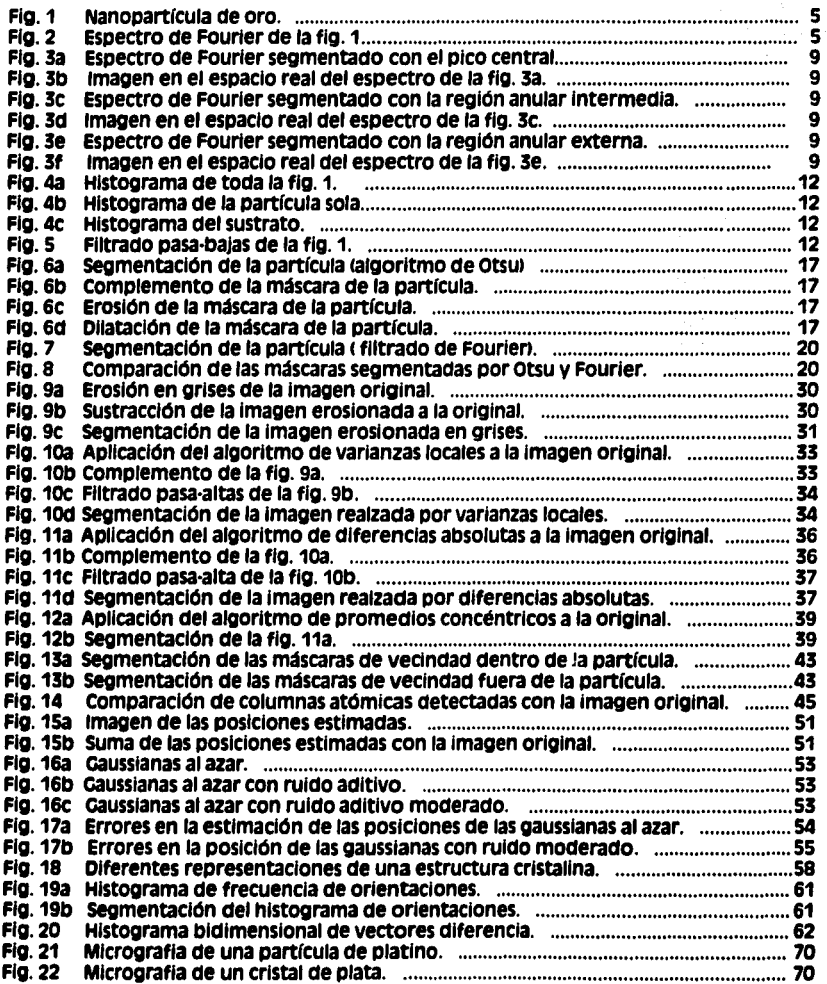

#### Agradecimientos.

En primer lugar agradezco a la maestra María carza Vlgil el haber dirigido este trabaJo de tesis con tanta paciencia, dlstravendo tiempo de su trabajo de doctorado *v* el estímulo contínuo con que me Impulso a terminarlo.

Deseo agradecer al Director del Instituto de Física Dr. Octavio Novaro Peñaloza su apoyo a este provecto como parte de las actividades de esta dependencia de la U.NA.M. *v* las excelentes condiciones de trabajo que faclllta con su desempel'lo.

Aunque sea fuera de tiempo, mi agradecimiento al Dr. Miguel José vacamán, quien en su papel de director del instituto de Física en aquel entonces, hizo posible mi Incorporación al mismo en un momento en que la oportunidad era Inmejorable para mí, *v* su férrea sugerencia en cuanto a la Iniciación de mis estudios de posgrado. Al Dr. José Yacamán le debo agradecer ni más ni menos que el tema de este trabajo, su muv considerable e Incondicional apoyo *v* asesoramiento a mi labor, *v* el contagio de la energía que Imparte a todo su trabajo.

Al Dr. Alfredo Cómez Rodríguez, la generosa divulgación de sus sólidos conocimientos de física *v* matemáticas, la bienvenida al copllotaJe en tiempos difíciles *v* la terca amistad v apavo que siempre me ha brindado.

A los Drs. David Romeu *v* José Luis Aragón deseo agradecer sus sugerencias, su paciencia en el retraso de tantos provectos nuevos de Interés *v* la amistosa absorción de mis comentarios y quejas sobre este trabajo. A la ingeniero Cristina Zorrilla y al ingeniero<br>Samuel Tehuacanero agradezco el abundante trabajo de apoyo (invariablemente obtenido en condiciones Imposibles para ellos 1 *v* los consejos que me permitieron acabar esta tesis *v* llevar a cabo las presentaciones en congreso asociadas al provecto. A Luis Rendón la magnificas micrografías que obtuvo en el microscopio de alta resolución *v*  a Alfredo Sánchez, el trabajo fotográfico necesariamente de alta calidad.

A la Dra. Hanna Oktaba por su eterna paciencia con mis tropiezos durante los estudios de maestría.

A mis hijos por todas las mañanas perdidas de sábados y domingos.

A Lucí por todo.

#### l. Introducción.

En septiembre de 1992, asistí a la "Primera conferencia Internacional de Materiales Nanoestructurados· en cancún, México y en este ambiente en el que se hablaba continuamente de nanopartículas INP), nanotubos y fullerenos, trabé contacto por primera vez con el problema que se presenta en este trabajo.

oyendo presentaciones sobre nanoestructuras y comentarlos de autoridades en este terreno como son: Fltzslmmons, llJlma, Krakow, JoséeYacaman, empecé a entender que el problema de medición actual en este terreno consiste en obtener Información de estructuras tan pequeñas que el concepto clásico de cristal pierde fuerza y nuevos puntos de vista como la flexlcrlstalografla están en el centro de los debates.

Existen partículas formadas por más de un cristal en las que cada región cristalina sencilla es llamada dominio; las zonas en las que estos dominios se unen se llaman fronteras de grano y la forma en que los átomos se organizan en estas fronteras es muy<br>debatida. Estos átomos se comportan de un modo complejo al interactuar con dos o más dominios cristalinos.

POr otra parte, el comportamiento de un cristal puro en su borde no ha sido suficientemente estudiado y es esencial para predecir las características catalíticas de diferentes substancias, aún más, conforme el cristal se reduce en tamano, la estructura crlstallna teórica se deforma *v* adquiere distorsiones Inexistentes en el Interior de cristales de grandes dimensiones. éste es el caso en particular de las llamadas nanopartículas, que son acumulaciones cristalinas de cientos o de unos cuantos miles de átomos.

De este modo, un primer paso para la comprensión del comportamiento atómico en fronteras de grano y en el borde de nanopartículas consistiría en la medición de la posición de estos átomos con la mayor precisión posible.

La presente tesis es una propuesta de la metodología de procesamiento digital de Imágenes que hace posible la estimación de la posición de átomos Individuales, en una proyección bidimensional de una nanopartícula, con algunos algoritmos ortodoxos y otros nuevos desarrollados exprofeso para este trabajo. se buscó obtener un método coherente que signifique un paso intermedio entre el método actual (medición directa sobre la placa fotográfica) y un posible algoritmo unificador que automatice completamente el proceso. Esta metodología permitirá obtener una estimación precisa, actualmente inexistente (Krakow,W., 1992)(McGibbon, M. M., et al, 1994), de las paslclones con un notorio ahorro de tiempo para el Investigador. A su vez, la naturaleza noveaosa de algunos algoritmos como herramientas útiles a otros campos del procesamiento de Imágenes. Justifica la futura publicación en una revista deeflcada al tema. previa comprobación de la absoluta originalidad de ellos.

En este trabajo se propondra un método general, en donde para cada paso de éste se Cflscuten las posibles opciones de solución, la Implementación *ae* los algoritmos *v* la selección de la mejor opción para una implementación final del método.

Para este propósito se dividió el texto en secciones donde se trata por separado cada uno de los pasos del método general (descrito en la sección II), detección del borde de la partícula, detección *ae* los picos atómicos v estimación de las posiciones de los picos, para posteriormente presentar un ejemplo de aplicación de los resultados que consiste en encontrar una descripción completa de estructuras monocristallnas proyectadas. Al final se hace una exposición de las conclusiones. cada una de éstas secciones se subdivide a su vez en la presentación del problema, descripción de las diferentes soluciones propuestas, caracterlstlcas de su Implementación v resultados particulares.

#### "Percibir una Imagen es transformarla" J. serra.

#### 11. Descripción del problema.

#### 11 a. problema físico.

La microscopía electrónica de alta resolución permite obtener Imágenes de nanopartículas con tal nivel de amplificación que es posible resolver detalles subatómicos. Cuando un cristal está orientado en alguna de sus direcciones de mayor<br>orden, es posible observar grupos de átomos acomodados en columnas paralelas a la línea de visión de tal manera Que si el ojo pudiera ver un cristal a ese nivel de ampllflcaclón sólo podríamos ver el átomo más cercano de cada columna y los demás quedarían ocultos par éste, de hecho en estas direcciones privilegiadas del cristal todos los átomos se encuentran orientados en columnas de este tipo.

Del mismo modo cuando un cristal está orientado así con respecto al haz electrónico de un microscopio de alta resolución, obtenemos una Imagen en la que cada columna de distinguible de las demás. Atrás de la muestra se coloca un negativo fotográfico especial<br>donde se recibe la imagen. Por convención, se trabaja con la imagen digitalizada<br>directamente del negativo, en el cual las sombras d luminosas con valores altos de Intensidad digitalizada.

Para este trabajo se escogió como ejemplo una Imagen de una nanopartícula de oro múltiplemente gemelada (figura 1), ésta es una partícula muy pequeña que contiene varios dominios simétricos separados por fronteras de grano. se escogió esta partícula por su estructura compleja que presenta un reto interesante para un algoritmo de estimación de posiciones dada la presencia de varios cristales y extensas fronteras de probada en imágenes varias con características diferentes. La figura 1 fué escogida con el propósito de facilitar el seguimiento de los pasos del método aplicando todos los algoritmos a una misma partícula para permitir la comparación de resultados.

La muestra está compuesta de un sustrato de algún material amorfo (casi siempre carbón) en el cual se deposita o crece el material en cuestión. La razón por la cual el sustrato deba ser amorfo está relacionada con la naturaleza del microscopio; un electrón del haz transmitido a través de un material sufre una serle de desviaciones provocadas por la repulsión electrostática de sus átomos; cuando el material está formado por átomos colocados al azar, las desviaciones del electrón tienden a cancelarse entre sí, o por lo menos a seguir un patrón ruidoso.

cuando el electrón cruza un material cristalino, las desviaciones tienden a cancelarse o a sumarse constructlvamente, creando estas sombras características de estructuras atómicas periódicas. De esta manera este tipo de micrografías pueden ser descritas de un modo sencillo como un fondo ruidoso en el cual se encuentra enclavada la Imagen de las columnas de átomos de una 10 varias> NP. El fondo ruidoso tiene una distribución de grises más o menos sencilla y las manchas de la NP tienen forma de campana gausslana.

Es importante recordar que aún cuando estas manchas están ordenadas en orientaciones características y con patrones de periodicidad clara, el Interés de este trabajo reside en la capacidad de los algoritmos propuestos para extraer la Información sobre la estructura aperiódica de la NP. son las variaciones de posición y orientación con respecto a la red cristalina las que son de Interés en este caso. POr lo tanto no se debe dar por hecho que la estructura tiene un orden cristalino perfecto y tan sólo se debe decir que tiene una estructura básica cristalina.

#### 11 b. problema geométrico.

Tradicionalmente, el esfuerzo para crear herramientas de estudio de estructuras cristalinas ha sido orientado a técnicas como el análisis de Fourler. últimamente se han descubierto estructuras no crlstallnas que tienen orden orlentaclonal solamente !estructuras cuaslcrlstalinas 1 y en las que la Interpretación del espectro de Fourler se ve importancia (aunque no totalmente) y se realza el papel que juegan las columnas de átomos Individualmente al hacerse notorio que una NP no puede ser descrita adecuadamente con los parámetros de una red sencilla.

Debido a esta Incapacidad para hacer una descripción sencilla de la estructura compleja de nanopartrculas, la meta de este trabajo es el segmentar 1separar objetos con distinta geometría) la imagen, de tal manera que sea posible estimar, por separado, la posición de cada una de los picos que representan pilas de átomos y obtener una lista de ellos como obJetos Independientes con el fin de hacer un procesamiento posterior con herramientas geométricas de nuevo curio que aventajen a las actuales en el análisis de estructuras complejas.

POSterlormente como un ejemplo de aplicación sencilla de esta lista de posiciones se escogió el problema de hacer una descripción completa de estructuras monocrlstallnas extrayendo la Información geométrica Inherente a la lista y creando una estructura Informática que ordene las posiciones de acuerdo a la forma del cristal.

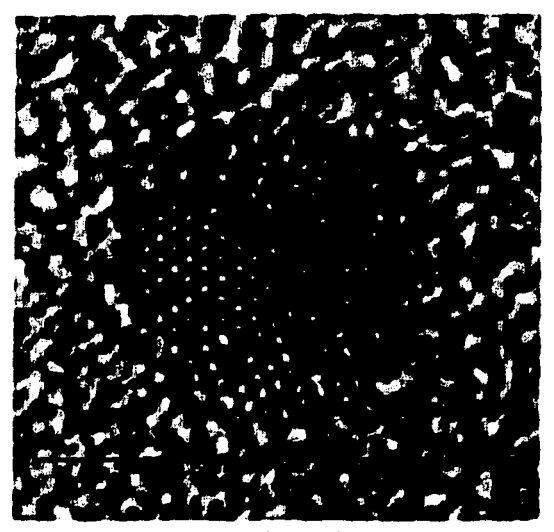

Ff9. 1 Imagen de microscopia electrdnlca de atta resolución varia rimaticula de oro con S regiones cristalinas; las<br>pequeñas manchas blancas con fondo obscuro son las<br>envolventes de columnas de átomos individuales.

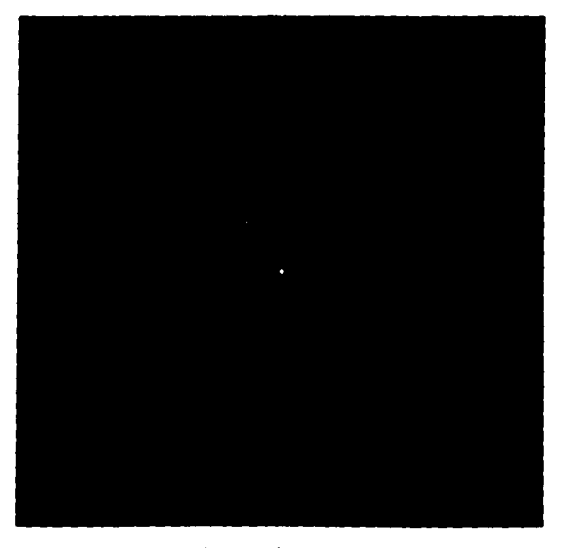

Fig. 2 Espectro de Fourier de amplitud de la figura 1; las componentes principales se encuentran en la zona blanca en el centro.

Los pasos en el procesamiento de la Imagen podrían ordenarse del siguiente modo:

a) segmentación de la partícula:

Para propósitos que serán más claros posteriormente, es necesario extraer de la Imagen una definición de la frontera de la partícula (figura 6d).

**b**) segmentación de los picos que representan a las columnas atómicas:

En este paso se obtendrá una Imagen binaria 1 Imagen que sólo contiene dos Intensidades, blanco y negro 1 con máscaras 1 Imagen binaria tal que las zonas blancas representan regiones seleccionadas con algún propósito ) tales que cada una de ellas represente la vecindad de una de las columnas atómicas de la imagen original (**figura** )<br>**13a**).

e> EStlmaclón de las coordenadas de la posición de cada columna atómica:

Haciendo uso de las máscaras de vecindad y de la imagen original se obtendrá un valor lo más preciso posible de las posiciones (figura 15a).

*di* Aplicación de la lista para la descripción de cristales:

creación de la estructura que defina la relación geométrica entre las columnas atómicas v extracción de esta Información de la lista.

#### <sup>11</sup>c. Implementación de las soluciones propuestas.

Se llevó a cabo la implementación de todos los algoritmos para un sistema de procesamiento de Imágenes dlsenado en el instituto de Física 1por Luis Beltrán del Río Caballero) llamado SAID (Sistema Administrador de Imágenes Digitales). Este sistema tiene las siguientes características:

Es capaz de manejar !leer, guardar, cambiar de formato, filtrar, etc.> Imágenes de 256 x 256 pixeles con 256 tonos de gris.

Es Interactivo.

Está Implementado para mlcrocomputadora PC con 640K de RAM, disco duro, pantalla VCiA con modo 640 x 480 x 16 colores *v* sistema operativo MSDOS.

Tiene dos buffers de variables enteras tipo CHAR <un byte>, uno de INT <dos bytes) *v* es capaz de llevar a cabo operaciones con dos buffers tipo FLOAT complejo 18 bytes por<br>pixel) con resultados parciales almacenados en disco duro.

Los algoritmos fueron implementados en el lenguaje C (compilador TurboC) y la estructura del código es tal que éstos se manejan como módulos Intercambiables con un sistema de menúes dinámico. Cuando se llama al programa, el proceso de inicialización revisa el contenido del archivo de configuración *v* crea la estructura de menúes de acuerdo al tipo de actividad a la que esté dedicado el directorio de trabajo. Este sistema tiene como propósito actuar como plataforma de trabajo para la creación, prueba *v* uso sistemático de algoritmos para el procesamiento digital de imágenes.

#### 111. Detección de borde.

#### 111 a. Descripción del problema.

Recientemente se ha trabajado bajo la suposición de Que las propiedades catalíticas de las NP dependen de la forma del borde y por lo tanto la detección del perfil de las partículas se ha convertido en un campo interesante para el procesamiento de imágenes en computadora. El borde de una nanopartícula se debe definir en términos de los atomos Que la forman, dado Que por su escala, la Interfase de una arista está compuesta de unos cuantos átomos Que definir.in la frontera.

En el caso de esta micrografía (**figura 1**), podemos observar que la partícula está<br>definida no sólo por los picos atómicos, también posee una hondonada de muy baja frecuencia que engloba a estos picos (**figura 3b**). Esta estructura puede tener su origen<br>probablemente en el hecho de que el sustrato de carbono es delgado y la partícula está embebida en éste de tal manera Que el grosor del sustrato bajo la partícula es muy pequeno y por 10 tanto dentro de la partícula en la Imagen predomlnarlan los componentes cristalinos y el efecto del sustrato es menor. En el borde, la partícula se adelgazarla y el efecto del sustrato adquiriria importancia, reflejándose esto como un aumento en una componente de gris basal de muy baja frecuencia mezclada con las componentes de frecuencia Intermedia típicas del sustrato Que se pueden observar en puntos lejanos a la partícula. oe cualQuler modo, suponiendo Que la sena1 del sustrato sea considerada como ruido, la relación senal·ruldo varia muy lentamente a lo largo de la Imagen Indicando claramente la presencia de la estructura cristalina en el centro.

Detección y extracción de elementos geometricos a partir de imágenes de nanoestructuras **pag. 8** 

**Service And A** 

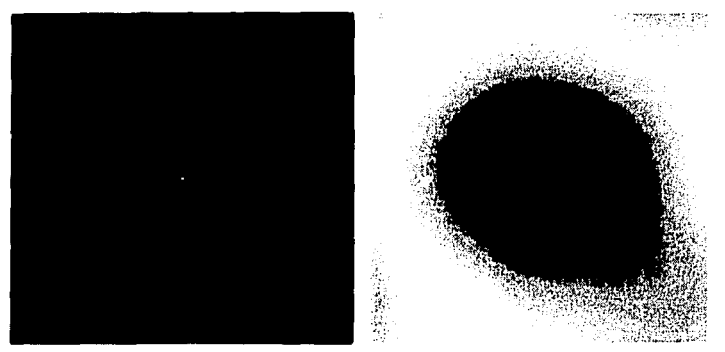

Figuras 3a y b. (fig.3a izquierda) espectro de Fourier de la región central filtrada.<br>(fig 3b derecha) imagen correspondiente en el espacio real.

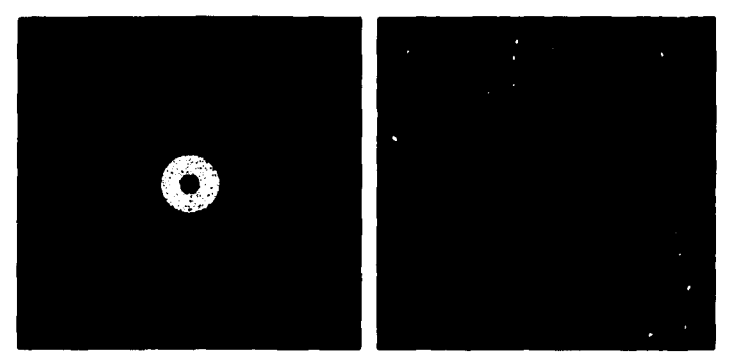

Figuras 3c y d. (fig. 3c izquierda) Espectro de Fourier de la región intermedia.<br>filtrada.(fig3d derecha) Imagen correspondiente en el espacio real.

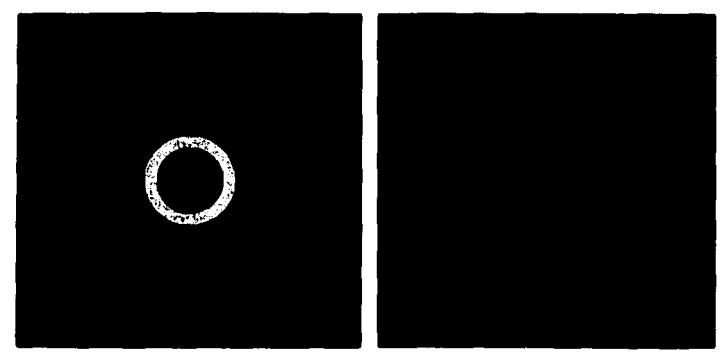

Figuras 3e y f. (fig. 3e izquierda) Espectro de Fourier de la región externa filtrada. (fig. 3f derecha) imagen correspondiente en el espacio real.

 $\mathbf{r}$ 

Así, podemos ver a esta hondonada como una definición del borde de la partícula en donde los cambios en la Intensidad basal definen la frontera de la partícula. La Imagen de esta micrografía en el espacio de Fourier (**figura 2**) parece confirmar estas observaciones, contiene tres componentes distintivas; picos de alta Intensidad que representan las estructuras repetitivas típicamente cristalinas de la partícula con frecuencia espacial del orden de .1 pixel<sup>-1</sup>; en el centro, la imagen contiene un pico de muy baja frecuencia (< .02 pixel<sup>-1</sup>) que parece indicar la presencia de la hondonada y en la reglón anular Intermedia contiene componentes aparentemente representativas del sustrato con frecuencia media aproximada de .05 pixel<sup>-1</sup>.

Para comprobar estas aseveraciones se procedió a aislar estas tres reglones del espectro de amplitud de Fourler con técnicas de filtrado en frecuencia. Primero se multiplicó el espectro original por una máscara circular de radio .012 pixel<sup>-1</sup> para aislar el pico central (flaura 3a) y luego se aplicó la transformada inversa de Fourier para obtener la **figura 3b** que muestra claramente la estructura de la hondonada de la partícula.

El segundo paso consistió en multiplicar el espectro de Fourler por una máscara anular con radio interno de .023 pixel<sup>-1</sup> y radio externo de .093 pixel<sup>-1</sup> para aislar la región anular Intermedia del espectro lfllUn lcl y se aplicó la transformada Inversa de FOurler para obtener la **fftlUnl Id** que muestra la estructura de frecuencia Intermedia del sustrato, claramente menos Intensa en el Interior de la partícUla.

El llltlmo paso consistió en multiplicar el espectro *por* una máscara anular con radio interior de .093 pixel<sup>-1</sup> y radio exterior de .14 pixel<sup>-1</sup> (figura 3e) para aislar los picos Indicativos de estructuras repetitivas y despues se apllco la transformada Inversa de Fourier para obtener la **figura 3f** donde se observa la estructura cristalina de la partícula.

Todas las máscaras usadas en el filtrado tienen bordes suavizados con la función Hannlng, que reduce continuamente la Intensidad del borde desde el nivel de la máscara hasta el fondo con una función senoldal. El propósito de este proceso es el evitar la ocurrencia de componentes espurias de alta frecuencia relacionadas con la discontinuidad del borde de una máscara de filtrado.

#### 111 b. Diferentes métodos de solución.

Puesto que esta hondonada representa al borde de la partícula, nuestro problema consiste en encontrar el modo de segmentar esta estructura. A modo de hacer una selección sistemática del método adecuado para segmentar el borde, principiamos por observar histogramas de una típica micrografía de la nanopartícula de la figura 1. El histograma obtenido de toda la micrografía (**figura 4a**) es suave, carece de picos y<br>contiene una sola giba; la **figura 4b** es el histograma de un área incluída totalmente dentro de la partícula y la **flGUn 4C es** un histograma de una reglón que Incluye sólo al sustrato de carbono.

Estos histogramas nos muestran ciue la reglón Interior de la partícula y la reglón del segmentaría una imagen de este tipo de tal modo que siempre permanecerían componentes de ambas clases en la nueva Imagen. Puesto que el rango de grises de la partícula es grande, tampoco es posible utilizar segmentación por contlgüdad pues la partícula tiene cambios de Intensidad locales muy grandes.

Esto nos demuestra que es esencia! aplicar un paso anterior de filtrado en la Imagen con el propósito de buscar diferenciar los histogramas de las reglones. Observando la segmentación que se hizo del espectro de Fourler podemos asegurar ciue las componentes principales de la hondonada son de muy baja frecuencia y las componentes de la textura del sustrato son en general de menor frecuencia que las de la estructura cristalina, si tomamos la frecuencia máxima de la estructura anular Intermedia del espectro (figura 3c) como frecuencia de separación entre el cristal y la hondonadasustrato podemos aplicar un filtro pasa-baja que elimine los picos atómicos y deje lntocado el borde de la partícula con su estructura fina.

En cuanto al histograma de grises de la Imagen filtrada podemos asegurar Que tiene dos regiones principales, los grises representativos del exterior de la partílcula y los del Interior de ésta. Aun cuando se haya escogido una frecuencia de corte del filtro Que englobe la reglon anular Intermedia del espectro, la naturaleza continua del efecto de un filtro pasa-baja atenua las frecuencias cercanas a la de corte reduciendo el rango de grises relacionados con el sustrato, como resultado de ésto, el rango de grises fuera de la partícula será angosto con un valor promedio alto y en el Interior un rango angosto con valor promedio baJo, generando un histograma blmodal con un pico representativo del exterior de la partícula y otro representativo del interior, unidos por una banda de bajas frecuencias de grises pertenecientes a la reglón de transición.

SI suponemos ciue el cristal de algún modo excluye las componentes del sustrato podemos suponer que la aparición de componentes del sustrato en el borde de la partícula ayudan a definir la estructura fina del borde y por lo tanto esto Justifica el usar una frecuencia de corte del filtro ciue Incluya las componentes del sustrato como se mencionó anteriormente.

#### 111 b 1. Fiitrado de media.

Para lograr este filtrado pasa-bajas se utilizó el algoritmo de filtrado de media que consiste en definir una vecindad para cada pixel en la cual se calcula la media de los valores de la Imagen y el valor del pixel se sustituye por este valor medio:

$$
p(x, y) = 1 / n_i \sum_{u_i} \sum_{v_i} f(x + u_i, y + v_i)
$$

donde

$$
\{(u_1, v_1) : (u_1, v_1) \in V\}
$$

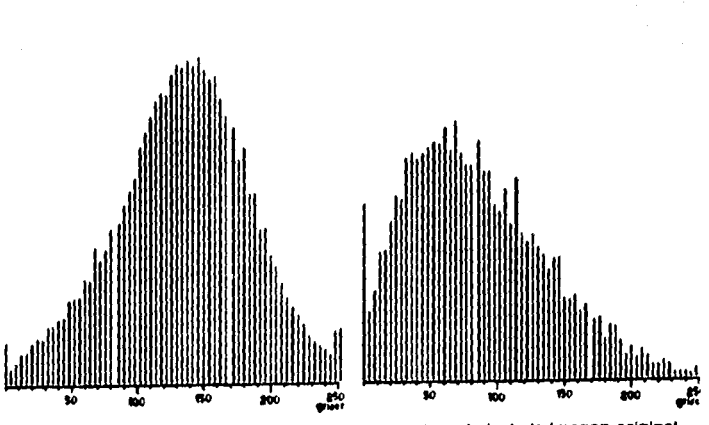

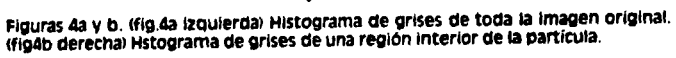

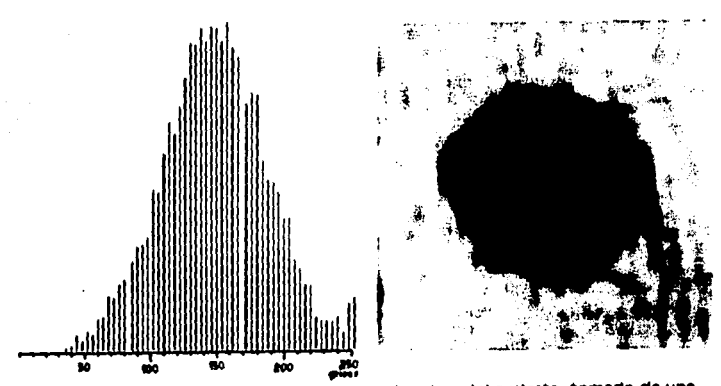

Figuras 4c y 5. (fig. 4c izquierda) Histograma de grises del sustrato, tomado de una<br>región con la misma área que la de la fig. 4b y graficado con el mismo factor de<br>escala, (fig. 5 derecha) : Imagen original procesada con pixeles de ancho.

f es la función que representa a la imagen, donde f(x,y) es el tono de gris del pixel con coordenadas (x,y), p es la imagen resultado de la aplicación del filtro, (u<sub>1</sub>, y<sub>1</sub>) son los<br>pares coordenados pertenecientes a la vecindad V y n<sub>i</sub> es el número de estos pares pares coordenados pertenecientes a la vecindad V *v* n1 es el número de estos pares coordenados en la vecindad; se acostumbra definir V como una vecindad cuadrada o circular.

vecindad cuadrada

$$
V = \left\{ (u_1, v_1) : |x - u_1| < l \; , \; |x - u_1| < l \; \right\}
$$

donde 1 define el tamafto de la vecindad:

vecindad circular

$$
V = \left\{ (u_1, v_1) : \sqrt{(x - u_1)^2 + (y - v_1)^2} < r \right\}
$$

donde r define el radio de ta vecindad

La partícula (Figura 5) quedará representada en el histograma como una banda ancha de grises obScuros claramente separada de la banda del sustrato.

EXlsten otros métodos Que podrían dar buen resultado en el realce del borde de esta tal cual) de diferente naturaleza. Una vez obtenida esta separación del histograma, el<br>siguiente paso consistiría en la aplicación de un algoritmo de umbral que nos permita obtener una máscara que delimite el borde de la partícula (**figura 6b**) existen dos tipos<br>de delimitaciones, podemos encontrar la frontera entre el fondo y el objeto de interes o definir todos los pixels que pertenecen a éste **(González, R. C., et al, 1977, pp. 322**); en este caso es mas conveniente definir el conjunto total de pixeles en forma de una mascara para facmtar el uso de algoritmos de segmentación. con el propósito de reducir al mínimo el número de parámetros Que requiera el conjunto de algoritmos, se decidió utilizar un método de segmentación carente de parametros y que por lo tanto facilita la reproducción sistemática de resultados; el parametro en este caso es el valor del umbral muchos métodos que en base a un análisis de la estructura del histograma de grises escogen el valor del umbral adecuado segun las características del algoritmo.

#### 111 b 2. segmentación de Otsu.

El algoritmo escogido se conoce como método de otsu 1 **ottu, N., 1171>** *v* **se** basa en el análisis estadístico del histograma de la Imagen balo ta suposición de que está compuesto de la mezcla de dos campanas de distribución normal, escogiendo el valor del umbral k tal que maximize la varianza entre clases ( $\sigma^2$ ) y minimice la varianza dentro de Cada clase:

Visit and a stage

$$
\sigma^{2}(k) = \frac{\left[\mu w(k) - \mu(k)\right]^{2}}{w(k)\left[1 - w(k)\right]}
$$

$$
w(k) = \sum_{i=1}^{k} p(i)
$$
  $\mu(k) = \sum_{i=1}^{k} i p(i)$ 

donde p(i) el histograma normalizado como una distribución de probabilidades.

#### III b 3. Acondicionamiento dei borde.

Recordamos que, en un paso posterior al de detección de picos, la mascara tiene como proPóStto eliminar los picos detectados en la Imagen que se encuentren tuera de la estructura. como se observara posteriormente, se encontró que al comparar la máscara con la imagen original, la frontera definida de este modo aparenta ser más pequeña que<br>el límite de la partícula. Pensando en las características del algoritmo de Otsu se llegó a la concluslón de que este efecto puede ser Inherente al algoritmo y se decidió agrandar la mascara para contrarrestar este fenómeno. El algoritmo de otsu tiende a escoger el punto medio entre las dos gibas del histograma y esto lleva a un umbral que segmenta por la mitad la reglón de grises de la transición entre exterior e Interior, generando en efecto una mascara que cubre sólo una parte de la reglón de transición.

Para asegurar que la máscara sea razonablemente segura, se utilizó el algoritmo<br>morfológico de dilatación, para ampliar el borde dudoso y permitir que un área mayor<br>de la partícula y su vecindad sea aceptada como válida ( todas las Imágenes que se han procesado se ha encontrado que al segmentar la partícula se crea una máscara que tiene pequeñas regiones no conectadas al cuerpo principal dialentes de la **algunos casos**, pequeñas regiones.<br>**(figura 6b**) y en algunos casos, pequeños huecos internos.

La morfología matemática es una disciplina que ha permitido ta manipulación de Imágenes por medio de elementos estructurales definidos previamente al hacer suposiciones sobre la naturaleza geométrica de componentes selectos. La apllcaclón de estos elementos a una imagen permite simplificarla, convirtiéndola en un conjunto de estructuras geométricas que tengan un sentido especial para la Interpretación de tos fenómenos representados en ella.

La morfología matemática ( **serra, J., 1982 pp. pp. V**) nació como una disciplina<br>relacionada con el procesamiento de imágenes de agregados de partículas metálicas como un Intento de cuantificar la petrografla de minerales en bruto, tratando de predecir sus propiedades antes del procesamiento Industrial requerido para su beneficio; p. eJ. aplicando la morfología matemática a micrografías del mineral en bruto se obtienen Imágenes simplificadas adecuadas para extraer de ellas una descripción de la forma y tamaño de los granos y poros de un material compuesto de varios minerales mezclados, io que permite predecir la forma, tamaño y composición de los fragmentos<br>generados en la molienda del material (permite seleccionar correctamente el método de

molienda> *v* a su vez. definir que tipo de cribas son necesarias para la óptima separación de los diferentes minerales dada la geometría de los trozos.

Relacionada directamente con la geometría Integral, la geometría probabllfstlca v la topologfa algebraica, la mortologra matematlca Intenta filtrar *v* valorar detalles geométricos de lmágenes con avuda de elementos estructurales y operadores mortológicos. Tiene como propósito el revelar la estructura de los objetos en una Imagen, haciendo suposiciones sobre la naturaleza de ellos para seleccionar los elementos estructurales *v* los operadores que permitan purificar la Imagen, haciendo transformaciones en los conjuntos que modelan a los objetos.

La morfología matemática trabaja con la descripción de las estructuras geométricas<br>como conjuntos. En sus inicios esta disciplina se limitaba a la manipulación de imágenes binarias y por lo tanto una estructura en una imagen de este tipo, representada por pixeles blancos, es descrita como el conjunto de los pares coordenados de cada uno de estos plxeles, Igualmente un elemento estructural es el conjunto de pares coordenados que lo forman; así, los operadores morfológicos están definidos en términos de álgebra de conjuntos.

Los dos operadores baslcos de la morfología matematica son la erosión *v* la dilatación que se definen del siguiente modo:

Erosión:

$$
A\,\Theta\,K=\left\{z:K_z\subseteq A\right\}=\bigcap_{h\in K}A_{-h}
$$

Dilatación

$$
A \oplus K = \{z : K_z \cap A \neq \emptyset\} = \bigcup_{h \in K} A_{-h}
$$

donde A es el conjunto que representa un objeto en la imagen, K es el conjunto que representa al elemento estructural, z son todos los elementos que pertenecen al conjunto resultado de la aplicación del operador, K<sub>z</sub> es el conjunto K desplazado por el vector **z** (vector posición de cada uno de los pares coordenados z), igualmente A <sub>+2</sub> es el conjunto A desplazado por **-b.** donde **b** representa cada uno de los elementos pertenecientes al conjunto K.

Nota: debido a la falta de un símbolo adecuado en el procesador de palabra para el operador erosión, se utilizó el caracter griego 0 aun cuando en la practica el operador erosión es representado por un circulo que Incluye un signo menos.

Dado que, ademas. estos algoritmos morfológicos de erosión y dilatación binaria e **serra, J., 1982 pp. 39**) carecen de parámetros se decidió utilizarlos para eliminar estas peQuel'ias estructuras. como elemento estructural se utilizó al pixel central en conjunto con sus 8 vecinos Inmediatos. Procediendo primero a erosionar la Imagen hasta que desaparecen las máscaras desconectadas **(figuras 6b y 6c**) y luego aplicando dilatación hasta eliminar los huecos Internos; posteriormente se continúa con algunos pasos de

dilatación para ampliar el tamaño de la máscara, de tal manera que el número de<br>erosiones no es igual al número de dilataciones aplicadas, siendo este último mayor. Dentro de la teoria de morfologia matemática se definen dos operaciones: apertura y<br>cerradura como la aplicación secuencial de una operación de erosión seguida inmediatamente de una dilatación y viceversa, sin embargo se aclara que en este caso no se puede describir el proceso en términos de aperturas o cerraduras debido a que se aplico la operación de erosión varias veces secuencialmente para luego aplicar varias dilataciones v debido a que el número de unas v otras no es Igual.

ESta máscara que define el borde de la partícula puede ser usada de dos modos, se puede obtener una Imagen de la partícula original multiplicada por ta máscara a la cual se le agrega un sustrato con Intensidad Igual al promedio de tas Intensidades en el borde de la partícula para evitar en lo posible las discontinuidades entre el fondo y la partícula<br>segmentada. Una vez hecho esto se puede usar esta imagen para realzar y segmentar los picos atómicos sin el obstáculo presentado por el sustrato.

El segundo método consiste en aplicar esta máscara, en un paso posterior, a la máscara de vecindades que representa las reglones donde existen picos atómicos. como ambas Imágenes son binarias, la aplicación de la máscara se puede hacer con la operación "y" binaria (**Hguras 10d y 13a**). La ventaja de este método es la claridad del efecto que esta operación tiene sobre el proceso total, por lo cual éste fue el método usado.

Haciendo un sumarlo de los pasos a seguir en la creación v uso de la máscara para delimitar a la partícula:

., Filtrado de la Imagen con métodos aplicados en espacio real o en espacio de Fourler.

**b**) Segmentación del histograma con un método sistemático.

e> Aplicación de erosión, seguida de dilatación para eliminar pequeñas imperfecciones.

**di** Ampliación del borde con dilataciones para contrarrestar el efecto del metodo de Otsu.

•> Eliminación de picos detectados fuera de la partícula.

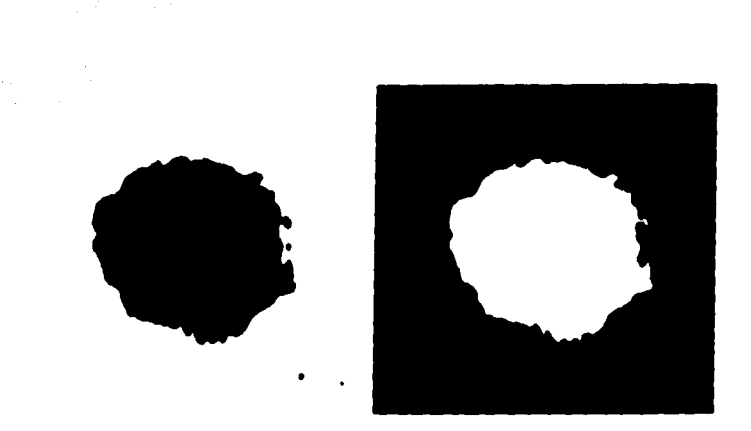

 $\omega$  .

Flg. 6a y b. (fig. 6a izquierda) Segmentación binaria de la fig. 5 con un umbral de<br>132 obtenido con el algoritmo de Otsu. (fig. 6b derecha) Complemento binario de la máscara en la fig. 6a.

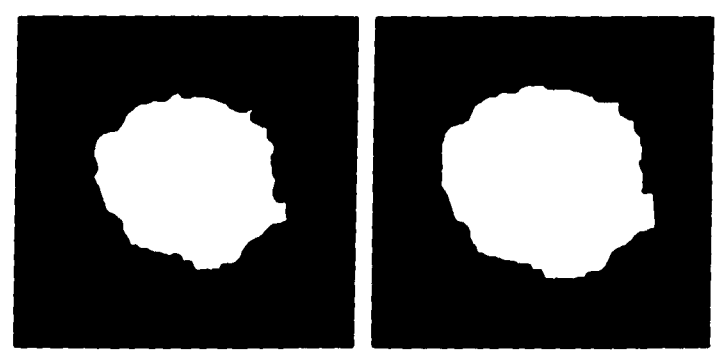

.<br>Figuras 6c y d. (fig. 6c izquierda) Doble erosión de la fig. 6b para eliminar pequeñas<br>máscaras externas. (fig. 6d derecha) Dilatación binaria aplicada 4 veces para<br>compensar el efecto reductor del proceso de f

#### 111 c. Implementación de la solución propuesta.

El algoritmo para el filtrado de media actúa sobre la Imagen en el espacio geométrico *v* como su nombre lo Indica se basa en el cálculo de la media en una vecindad de cada pixel de la Imagen. En su versión más sencilla < en la Que fue Implementada l la vecindad se define como una reglón cuadrada de ancho N alrededor del pixel, donde N puede ser par o Impar. cuando N es grande <como es el caso de la partícula seleccionada como ejemplo l se tiene un gran consumo de tiempo de máquina, pues la media tiene que ser calculada en la vecindad para cada pixel de la Imagen.

Existen varios métodos para la reducción del consumo de tiempo de máquina de este algoritmo; el método más eficiente consiste del cálculo incremental de la suma de<br>elementos de la vecindad. Un método menos eficiente pero más sencillo de implementar consiste del precálculo de la suma de elementos en una banda horizontal de la imagen.

cuando se Inicia el cálculo de la media para una línea horizontal de plxeles de la Imagen, se calcula la suma de elementos para cada pixel en una franja vertical de altura N, de tal manera que la suma de N de estas franjas en la vecindad de un pixel equivale a la suma total de los elementos en la región N x N. Puesto que el valor de cada una de estas franjas fue precalculado, el proceso para el cálculo de la media para un pixel dado se reduce a aproximadamente N sumas v un producto.

#### 111 d. Resultados.

A modo de Ilustrar los resultados del método de segmentación del borde de la partícula usando un filtro de media se obtuvieron las siguientes Imágenes:

**a**). Fiitrado de Media con ancho de 23 pixeles (aproximadamente 9% del ancho de la imagen ) (**figura 5** ).

**b**). Segmentación de la imagen filtrada, utilizando el algoritmo de Otsu (**figura 6a**).

c). Aplicación consecutiva del algoritmo de erosión binaria (figura 6c).

**cl**). Aplicación consecutiva del algoritmo de dilatación binaria (figura 6d).

La figura 5 muestra la hondonada con la textura del sustrato en la cual es claramente vlslble la diferencia de grises promealo entre el Interior v el exterior ae la partfcula; la delimitación tan ciara que se observa en el borde es debida en parte a un artefacto de la Impresión.

<sup>A</sup>modo de sistematizar todo el proceso de flltrado·segmentaclOn, es posible Implementar un método que valore el filtrado utmzando la varianza máxima final obtenida del método de otsu; varlanao el ancho del filtrado y luego obteniendo el valor maxlmo de la varianza entre clases *ae* otsu, podemos llegar a un valor maxlmo del maxlmo de Otsu que optlmlze la separación de la partícula con respecto al sustrato. Sin embargo al aplicar este método se encontró que no existía un valor maxlmo local en la varianza para un ancho del filtro dado, la curva *ae* varianza maxlma contra ancho del filtro de media parece más bien una curva sigmoide con valores muy bajos para anchos pequef'los y valores muy altos para anchos grandes. Buscando el punto en el cual la varianza se estabiliza en un valor muy grande (pendiente cercana a cero ) se llegó a un ancho del filtro *ae* 28 pixeles. sin embargo al observar el histograma de esta Imagen se encuentra que el histograma pierde el aspecto tfplco de aos gibas Indicativas de dos clases y la imagen segmentada nos presenta una máscara claramente pequeña en la cual quedan fuera una gran cantidad de picos atómicos. Dados estos resultados se decidió usar la frecuencia de corte obtenida en la sección 111a para aeflnlr el ancho del filtro de media.

La figura 6b con la imagen de la máscara segmentada muestra dos pequeñas mascaras externas que justifican el uso del algoritmo morfológico de erosión binaria (flaura 6c) para posteriormente utilizar el algoritmo de expansión para agrandar la máscara (figura 6d ).

Partiendo de la Imagen original, se aplicó esta secuencia *ae* nuevo, pero se utilizó el filtrado *ae* Fourler en lugar del filtrado *ae* media como metodo de comparación.

•>.Aplicación de la transformada de Fourler a la Imagen original.

**b.** Aplicación, al espectro de Fourier, de una máscara pasa-bajas de ancho .1 pixel<sup>-1</sup> con borde Hannlng.

c). Transformación inversa de Fourier del espectro.

di. segmentación de Otsu de la partícula.

11. APiicación de los algoritmos de erosión y dilatación para eliminar Imperfecciones

La figura 2 muestra el espectro de Fourler de amplitud de la micrografía. La figura 7 es el resultado final *ae* todo el proceso.

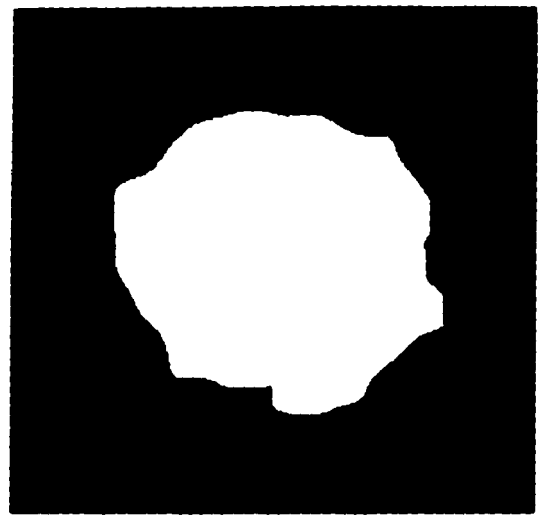

Fig. 7 Máscara de la partícula obtenida por medio de filtrado en el espacio de Fourier.

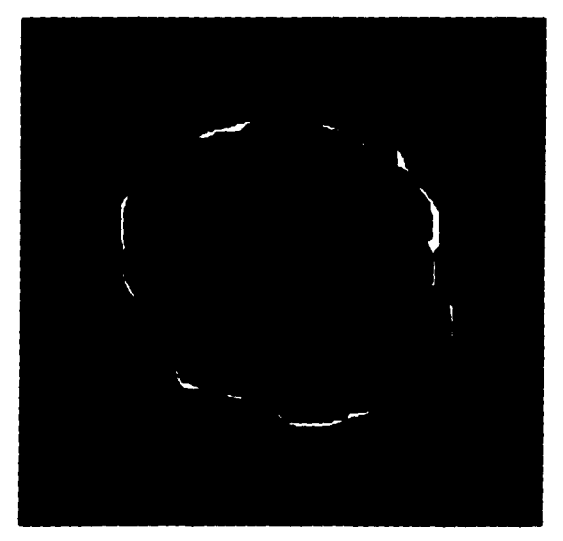

Fig. 8 Sustracción de la máscara obtenida por filtrado de<br>media a la máscara generada por filtrado de Fourier.

con el fin de comparar ambas máscaras, se creo una Imagen con la substracción aritmética de ellas (figura 8), en la cual las regiones donde ambas máscaras coinciden tiene un tono gris Intermedio y las zonas en las cuales hay diferencias contienen plxeles negros o blancos. En esta Imagen se percibe claramente la semejanza entre ambas máscaras pues las diferencias forman una reglón anular muy angosta caprox. 3 % del ancho de la partícula como máximo) en donde se alternan los pixeles blancos y negros<br>Indicando que aún cuando toda la periferia contiene diferencias, éstas son de pequeña escala (aprox. 6 % del área total de la partícula) Dada esta semejanza entre los resultados de ambos métodos, se decidió usar el mas sencillo v rápido de ellos: el algoritmo de filtrado de media.

#### IV. Detección de picos.

#### IV a. Descripción del problema.

En ta microscopía electrónica es de primordial Importancia la obtención de Imágenes de las fases de una estructura cristalina o cuaslcrlstallna, en particular en nanopartrculas. Las fases de una partícula son las orientaciones en las cuales los átomos se observan acomodados en una estructura con alto orden. cuando se ve una partícula en una de estas orientaciones, los átomos se observan acumulados en columnas a lo largo del eje de visión separadas entre sí por magnitudes fijas del orden de angstroms; de manera que en algunas direcciones las columnas se repiten a distancias filas.

Dada la pequeña magnitud de estas estructuras, es imposible observarias en un microscopio de luz visible o ultravioleta. El medio más común para observarias actualmente es et microscopio electrónico. En éste, la Imagen se logra lanzando electrones con gran energía en un haz, hacia ta estructura. PUesto Que los electrones poseen carga eléctrica negativa, interactúan con el campo eléctrico de los átomos expuestos y son difractados, produciendo un cambio en la densidad del haz, que incide en un negativo fotográfico colocado después de la muestra.

El contraste de una Imagen de microscopía electrónica refleja la estructura de la muestra, sin embargo, tas columnas de átomos pueden estar representadas por Intensidades negras *<sup>o</sup>*blancas debido a un cambio de signo del contraste por Inversión de la fase de las ondas difractadas para muestras de pequeno grosor o por efectos de difracción dinámica < **Kratow,w.,** 11121. Es necesario asegurarse de Que los átomos sean "blancos· ven el caso opuesto, Invertir los grises antes de procesar ta Imagen.

cuando un cristal está orientado en una de estas tases, la estructura proyectada de este modo puede ser descrita en términos de simetrías y de celdas unidad. En una partícula grande se tiene suficiente Información para describir con gran exactitud ta red bajo la suposición de que ésta es perfecta.

Conforme la partícula es más pequeña, la red se va volviendo más "inexacta" al ser deformada por efectos de borde, por variaciones en el grosor, por presencia de átomos

Detección y extracción de elementos geometricos a partir de imágenes de nanoestructuras **pag. 22** 

de diferente tipo, etc. De este modo el concepto de cristal se va borrando y las diferencias de distancia entre los atomos empiezan a adQulrlr un nuevo sentido como componentes principales de la estructura. Así, definir la posición precisa de cada una de las columnas de atomos de una partícula se convierte en una tarea útil para la Investigación de frontera en nanoestructuras.

De este modo, la Intención central de este trabajo es la de detectar los picos Que en una micrografía de microscopio electrónico representen a estas columnas de atomos *v*  definir la posición de cada pico como un punto en el espacio plano Que representa la Imagen. Sin embargo, este proceso no debe tener como meta el obtener una Imagen de alguna estructura en donde los picos han sido sustituidos por puntos Que definen su posición. Aún cuando esta Imagen puede ser de gran valor para la descripción y modelado de estructuras, el producto final mas valioso de este tipo de procesamiento será una lista de coordenadas de las posiciones de los picos obtenida con la mavor precisión posible.

como se vera posteriormente, esta lista nos permite describir las estructuras como conjuntos de objetos asociados a los cuales se les puede aplicar algoritmos geométricos para su analisls y síntesis e Inclusive generar 1magenes sintéticas con textura, Iluminación y perspectiva para tener una mejor visualización.

#### IV b. Diferentes métodos de solución.

Para obtener el conjunto de picos segmentados con la mayor seguridad *v* precisión, se decidió aprovechar todas las características que definen a estos picos:

- •> Todos los Picos pertenecen a una partícula con borde relativamente definido.
- **b**) Los picos tienen una forma definida.

el La distancia de un pico a su vecino mas cercano tiene un rango claramente delimitado.

*di* Los picos están acomodados con cierto orden orlentaclonal y translaclonal.

La evaluación teórica de las funciones de dispersión provocada por un solo atomo o por una columna de ellos es de gran complejidad, puesto Que se tiene Que tomar en cuenta interacciones elásticas e inelásticas de un haz de electrones (**saxton W. O., pp. 5-:H, 11711.** Dada esta complejidad, para la evaluación de 1magenes se utilizan factores atómicos de dispersión (Atomic Scattering Factors) que se calculan para diferentes materiales *v* se presentan en tablas Internacionales *ae* cr1sta1ograf1a 1 **H•hn, T.,** 1•11. en el caso de átomos metálicos en particular, la dispersión que sufre el haz de electrones tiene un comportamiento muy gausslano en el espacio de Fourler:

$$
f(u)=\sum_{i=1}^n a_i e^{-h_i u^2}
$$

donde u es la magnitud en el espacio de FOurler y n es el número de gausslanas usadas en la aproximación. Bajo la suposición de que una de las gausslanas tiene mayor amplitud podemos slmpllflcar la ecuación anterior:

$$
f(u) \geq a e^{-b-u^2}
$$

Esta relaclón puede ser descrita en el espacio real como el potencial atómico aplicando la transformada Inversa de fourler para pasar del espacio de Fourler al real:

$$
V(r) \ge c F^{-1} \{f(u)\} = k e^{-\pi^2 r^2 / h}
$$

donde F1 es la transformada Inversa de Fourler y r es la distancia radial en el espacio real tridlmenslonal:

$$
r^2 = (x^2 + y^2 + z^2)
$$

Sin embargo esta es la descripción del potencial atómico en el espacio tridimensional, se sabe de la teorla de difracción de electrones de alta energla que lo que se observa en la placa fotográfica es el resultado de proyectar el potencial a 10 largo de la dirección de propagación de los electrones, por lo tanto para obtener una descripción en dos dimensiones es necesario proyectar el potencial al plano x,y Integrando sobre todo el rango de z.

$$
V(x, y) \geq a e^{-d(x^2 + y^2)}
$$

donde a y d son constantes y las coordenadas son x, y en el plano.

Flnalmente los picos de Intensidad de las Imágenes de microscopía electrónica presentan una razonable semejanza con superficies gaussianas de revolución y se han<br>hecho generadores de imágenes sintéticas de microscopía electrónica ( **Herrera, R.,** 1989) basándose en un modelado preciso de estos picos como una suma de gaussianas<br>de diferente apertura. Sin embargo, dentro de estas gaussianas siempre una de ellas puede ser considerada como la componente principal con una magnitud superior a las demás.

Dentro del espíritu de este trabajo, se decidió probar varios algortlmos que favorezcan el realce de los picos utilizando una función auxiliar con forma de gaussiana de revolución a modo de molde de comparación. POSterlormente se comparan los resultados obtenidos con ellos para hacer una selección del algoritmo mas adecuado para este propósito específico.

Los algoritmos con los que se experimentó son tos siguientes:

- a) Erosión morfológica en grises.
- b) Convolución.
- CI varianza comparativa local.
- **d>** Diferencias abSolutas.
- el Diferencias de promedios concéntricos.

Los algoritmos de Erosión morfológica y de convolución se tomaron de libros y artccutos existentes en la literatura de Procesamiento Digital de Imágenes v se Implementaron del modo usual. Los algoritmos de varianza comparativa local, Diferencias abSolutas v Promedios concéntricos fueron Ideados totalmente por el autor, sin embargo es Importante aclarar que no se ha hecho una búsqueda exhaustiva en la literatura del tema para asegurar su originalidad.

Los primeros cuatro atgorttmos mencionados utlllzan una gausstana de revolución como función auxiliar; el algoritmo de diferencias de promedios concéntricos es un Intento de realzar las reglones que contienen un alto grado de simetría par 1radlall sin buscar un perfil gausslano predeterminado.

A continuación se hace una descripción detallada de cada uno de ellos:

IV b 1. erosión.

Originalmente la morfología matemática se ocupaba solamente del universo de Imágenes binarias, sin embargo rápidamente Invadió el terreno de las Imágenes definidas en tonos de grises a través del concepto de umbra 1 **sern, J., 1a2 •· 4241,** <sup>1</sup> **Heijmans, H. J. A. M. et al, 1990**), ( **Song, J. et al, 1990**). Para expander el uso de<br>operadores morfológicos a imágenes con escala de grises se necesitó definir un mapeo tal que pudieran ser descritas como un conjunto tridimensional, la estructura que<br>especifica este mapeo se conoce como umbra:

 $U(f) = \{(x,t): t \le f(x)\}, \quad x \in \mathbb{R}^2, t \in \mathbb{R},$ 

donde f es la función que define el valor de gris < t 1 para una Imagen dado et par coordenado x, ase, la umbra de f se puede describir de un modo sencillo como et conJunto aue representa el espacio baJo la superficie de la Imagen.

Detección y extracción de elementos geometricos a partir de imágenes de nanoestructuras pag. 25

Ahora, el operador erosión puede ser definido en términos de la umbra: la erosión en tonos de gris de f por g es tguat a la envolvente superior del resultado de aplicar la operación erosión original a los conjuntos Ulf) y Ulgi. La erosión de tonos de gris se define en términos de operaciones algebraicas. El valor que sustituye a la intensidad de la Imagen en un punto está dado por el operador tnf del conjunto de diferencias de ta Imagen con el elemento estructural en la vecindad del punto:

$$
E(x) = \inf_{z \in k} \{f(x+z) - k(z)\}\
$$

El operador lnf puede ser llamado también ínfimo 1greatest lower boundl y para el caso de imágenes discretas en amplitud, equivale al mínimo de la vecindad. k(z) es nuestro elemento estructural (una gaussiana en este caso) donde z representa a los pares coordenados válidos sólo en la reglón soporte de k, flxl es la función que define la imagen v x cualquier par coordenado en f.

Explotando la semejanza entre la envolvente atómica *v* una gausslana de revolución, se utlllzó esta fOrma geométrica como elemento estructural en el algoritmo de erosión con la intención de crear una imagen donde se hayan eliminado los picos atómicos (figura **9a**), para después sustraerla de la imagen original y obtener así, los picos realzados (figura 9b).

#### IV b 2. convolución.

en el terreno de los sistemas lineales, la convolución es una función clave. cuando se utiliza la transformada de Fourier para describir un sistema lineal ( **Castelman K. R., 1979**<br>**pp. 139**), el filtrado de una función se describe en términos de un producto en el espacio de Fourier entre la función a filtrar y la función que describe un filtro. La transformación de Fourler unidimensional relaciona una función en el espacio geométrico con su. contraparte en el espacio de Fourler del siguiente modo:

$$
F(s) = \int_{-\infty}^{\infty} f(t) e^{-j2\pi s t} dt
$$

Y la transformada Inversa:

$$
f(t) = \int_{-\infty}^{\infty} F(s) e^{j2\pi s t} ds
$$

esto se describe en forma corta así:

$$
F(s) \Leftrightarrow f(t)
$$

donde la doble flecha representa la naturaleza bidireccional de la transformada.

un teorema clave en la teoría de Fourler es el de convolución 1 **cutelman K. R., 1171 pp. 169)**, que especifica:

$$
f(t) * g(t) \Rightarrow F(s)G(s) \qquad y \qquad F(s) * G(s) \Rightarrow f(t)g(t)
$$

El producto de dos funciones en un dominio eQulvale a la convoluclón de sus equivalentes en el otro dominio. Este teorema puede ser descrito para dos dimensiones de modo Inmediato:

$$
f(x,y) * g(x,y) \Rightarrow F(u,v)G(u,v) \qquad y \qquad F(u,v) * G(u,v) \Rightarrow f(x,y)g(x,y)
$$

En esta forma el teorema es directamente aplicable al procesamiento de Imágenes en tonos de grises. como un filtro se define usualmente como el producto en el dominio de Fourier de la función a filtrar, por la función del filtro, esto equivale a la convolución de las funciones equivalentes en el dominio geométrico:

$$
f(x,y)^{m}g(x,y)=\int_{-\infty}^{\infty}\int_{-\infty}^{\infty}f(w,z)g(x-w,y-z)dwdz
$$

donde FIX,VI es la imagen a filtrar, g1x,v1 es la función del filtro v w. z son las variables de Integración.

usualmente el proceso de filtrado se hace transformando la Imagen v la función del flltro al espacio de Fourler, efectuando el producto de ellas v luego aplicando la transformada Inversa de Fourler al resultado para obtener la Imagen filtrada. se escoge este método porque, en general, en términos de cómputo, la convolución conlleva mucho tiempo de máquina y la transformación de Fourler es menos costosa. Aun cuando sobradamente con la rapidez del cálculo del producto equivalente al filtrado en el espacio de FOurler. Sin embargo hay situaciones en las cuales es mas económico hacer el flltrado calculando la convo1uclón en el espacio geométrico; generalmente la función del filtro es tal que su valor es diferente de cero en todo el rango de la Imagen, esto nos lleva a calcular la doble integral de la convolución a todo 10 ancho de la Imagen v de la función, sin embargo cuando ta función del filtro tiene valores diferentes de cero en una región muy pequeña, el número de operaciones aritméticas se reduce grandemente,<br>haciendo más eficiente la convolución en comparación con el proceso de filtrado en el espacio de Fourler. También es necesario tomar en consideración Que el algoritmo de transformada rápida de Fourier efectúa todos los cálculos con números complejos y eso Implica el uso del doble de espacio en memoria. En nuestro caso en particular, la función del filtro es de tamaño muy pequeño comparado con la imagen, por lo tanto el filtrado fue Implementado como una convoluclón en el espacio real.

Para peder aplicar la convolución a una Imagen en grises, es necesario obtener una descripción discreta de esta doble integral:

$$
f(i,j) * g(i,j) = \sum_{m} \sum_{n} f(m,n)g(i-m, j-n)
$$

donde  $i,j,m,n$  son enteros y  $m$ , n tienen como rango el tamaño de la función filtro.

La Intención fué utilizar como filtro una función gausslana bajo la suposición de que la Integral del producto de una envolvente atómica gausslana con la función auxiliar gausslana produciría valores grandes en la vecindad de cada envolvente, realzando así selectivamente estas componentes de la Imagen.

Después de hacer algunas pruebas y estudiar el concepto de convolución se decidió abandonar su uso como filtro de realce dado que es extremadamente sensible a las diferencias de amplitud y escalamiento entre la función estructural y la Imagen. También se vio que el uso para el que verdaderamente es muy eficiente es en la comparación de patrones repetitivos cuando se tienen estructuras con simetría translaclonal y en donde la función del filtro debe de tener Implícita la estructura cristalina.

La autoconvoluclón de estructuras cristalinas puras permite realzar los patrones frecuencia en las imágenes que competen a este trabajo obscurece a los picos<br>relacionados con la repetición de los patrones cristalinos. Aún más importante resulta el hecho de que la autoconvoluclón realza la estructura cristalina pura selectivamente, eliminando los detalles no repetitivos de la Imagen que son de particular Interés.

Buscando un buen algoritmo de realce de estos picos se decidió probar métodos creados ad·hoc, basados en el concepto de vecindad de un pixel. Entendiendo por vecindad a una reglón de radio arbitrarlo centrada sobre un pixel dado. ASí apareció la pregunta ¿qué tipo de comparaciones es posible hacer, de tal modo que las reglones que contengan superficies semejantes a una gausslana sean realzadas?.

Siguiendo la definición de erosión morfológica se decidió experimentar con el conjunto de valores obtenidos de la sustracción del elemento estructural y la Imagen para cada vecindad:

$$
f(x+u, y+v)-k(u, v),
$$

donde u,v son válidas sólo en la reglón de soporte de la función estructural k, aclarando que el signo del corrimiento de f no es Importante dado que la función k es siempre simétrica.

se consideró a este conjunto como una población estadística v por lo tanto se procedió a experimentar con cada uno de los operadores de estimación de parámetros<br>de la población (media, mediana, moda, varianza etc.) de tal modo que para cada posición de la Imagen resultado, se obtuvo el valor de alguno de ellos para la vecindad de ese pixel. p. ej. se Implemento un método que para cada una de las posiciones discretas de la imagen obtiene la población de diferencias entre la función auxiliar gaussiana y la vecindad de la Imagen; calcula la media de esta población *v* asigna este valor al pixel de la Imagen resultado en la misma posición. En el caso de la media se encontraron resultados Interesantes aunque no muy Importantes, pero la varianza logró realces muy adecuados, por lo cual se decidió usar este método.

Detección y extracción de elementos geometricos a partir de imágenes de nanoestructuras pag. 28

La comparación de la Imagen con el elemento estructural se dificulta por el hecho de que aún suponiendo que los picos tengan aspecto gaussiano, la amplitud de la gaussiana,<br>su ancho y una posible componente constante variarán para cada pico, sin embargo suponiendo que la amplitud y el ancho de los picos varien poco, se obtendrá para la gausslana estructurar adecuada una población de diferencias uniforme:

$$
(be^{-dr^2}+h)-ae^{-cr^2}\equiv h
$$
 para  $a\equiv b$  y  $c\equiv d$ .

Dado este razonamiento, se decidió utlllzar la varianza de la población de diferencias como un operador para eliminar los picos de la imagen:

$$
\sigma^{2}(x, y) = 1/n \sum_{u \in k} \sum_{v \in k} \left[ f(x + u, y + v) - k(u, v) - \overline{\mu} \right]^{2}
$$

donde

$$
\overline{\mu} = 1/n \sum_{u \in k} \sum_{v \in k} f(x+u, y+v) - k(u, v)
$$

siendo n el número de pares coordenados de la región soporte de k.

De este modo, una reglón de la Imagen que tenga un contorno semejante o Igual a el elemento estructural tendra una varianza cercana o Iguar a cero y reglones que contengan contornos diferentes a una gausslana tendran varianzas mayores. El resultado es una imagen en la que los picos gaussianos producen picos invertidos (fleura 10a) y la Imagen del sustrato produce en generar una superficie más uniforme con Intensidades mayores. Al generar el complemento de la Imagen se obtienen ros picos realzados con la intensidad mayor en el centro (figura 10b).

Observando este tipo de imagen se notó que las regiones correspondientes al sustrato contienen frecuencias espaciales más bajas que la partícula de tal modo que la aplicación de un filtro pasa altas incrementa el realce entre los picos y el sustrato (Figura 10c). Para este propósito se decidió usar el filtro de media complementado que consiste en la aplicación del filtro de media y la sustracción de la Imagen resultante de la Imagen<br>original lo cual elimina las frecuencias espaciales bajas de la Imagen final.

Finalmente, el problema se reduce a encontrar el elemento estructural cgausslana> con independientemente de la componente constante que puedan tener, proceso que se lleva a cabO visualmente.

Detección y extracción de elementos geometricos a partir de imágenes de nanoestructuras [Dag. 29]

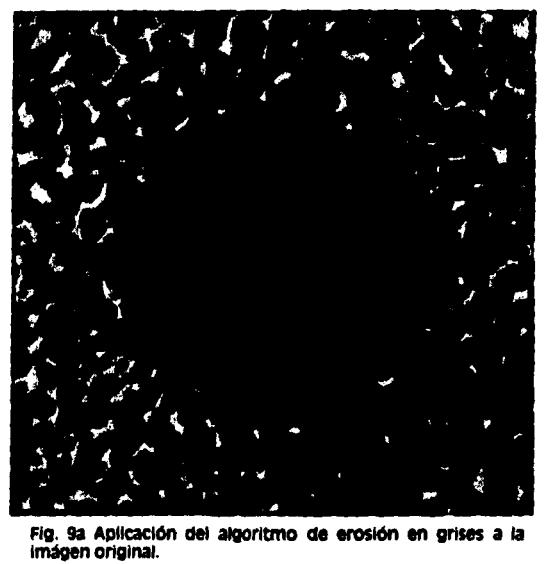

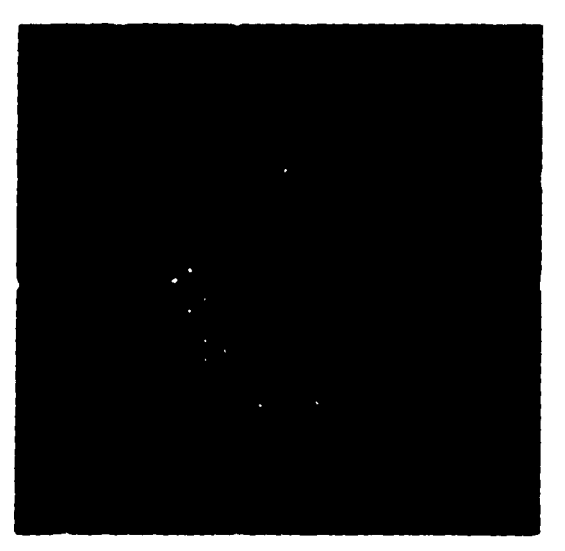

Fig. 9b Sustracción de la fig. 9a a la lmágen original para Obtener IOS PICOS realfadOs.

à.

 $\omega \rightarrow$
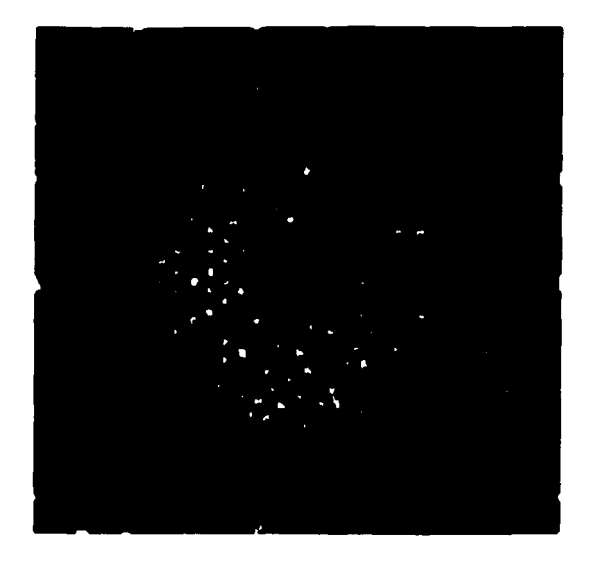

Fig. 9c Segmentación de la fig. 9b.

 $\mathcal{L}^{\mathcal{L}}$  and  $\mathcal{L}^{\mathcal{L}}$ 

 $\omega$  as a second  $\omega$ 

 $\omega = \omega$  .

Habiendo definido la estructura de un pico dado del slguente modo:

$$
I(x, y) = (b e^{-d[(x-x_0)^2 + (y-y_0)^2]} + h).
$$

donde x<sub>o</sub>, y<sub>o</sub> es el centro del pico y h la componente constante; se busco eliminar esta componente constante de la comparación entre la Imagen y el elemento estructural; se conforme se hace la comparación para cada vecindad. Aún cuando al hacer la suma de diferencias en una reglón se encontrara que ésta vale cero. podría ocurrir que se tengan dos superficies muy diferentes tales que la suma de estas diferencias sea nula, por 10 que se decidió hacer la suma de las diferencias absolutas de tal manera que la suma total sea cero SOio cuando las superficies sean Idénticas.

Para cada vecindad se calcula primero el promedio de las diferencias entre la Imagen y el elemento estructural y en un segundo paso. se calcula cada diferencia, se le sustrae el valor del promedio. se obtiene el valor absoluto *v* después se suma al total; de este modo se elimina la componente constante de la Imagen en esa reglón. SI la reglón tiene forma gausslana Igual al elemento estructural, la suma de diferencias absolutas será nula:

$$
p(x, y) = \sum_{u \in k} \sum_{v \in k} |f(x + u, y + v) - k(u, v) - \overline{\mu}|
$$

donde

$$
\overline{\mu} = 1/n \sum_{u \in k} \sum_{v \in k} f(x+u, y+v) - k(u, v)
$$

siendo n el número de pares coordenados de la región soporte de k.

como en el caso de la desviación de la población, las zonas semejantes tendrán un<br>valor pequeño en la nueva imagen (figura 11a) y al ser complementada, los picos tendrán alta intensidad y el sustrato niveles más bajos (figura 11b). De nuevo el sustrato contiene componentes de baja frecuencia espacial por 10 que se aumenta el realce al aplicar un filtro pasa altas a la figura 11b (figura 11c).

-·

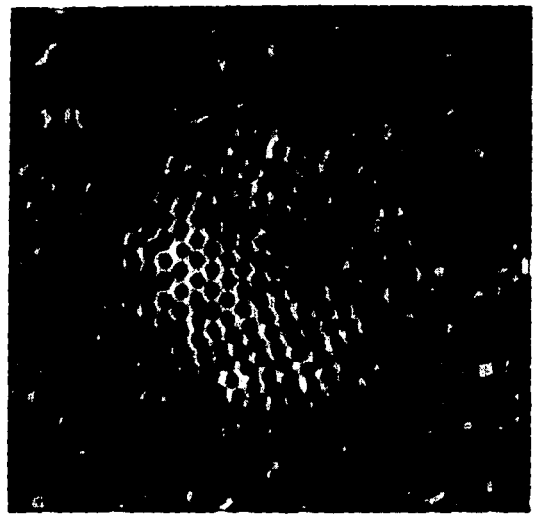

Flg. 1oa Aplicación *del* alQorltmo de varianzas totales a ra tmaQen original.

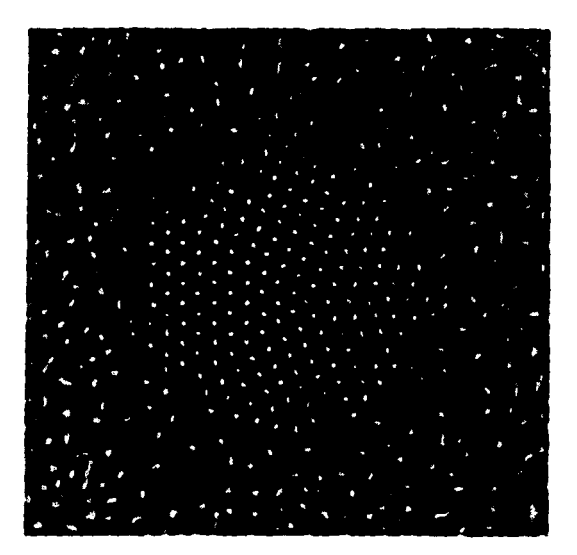

Ftg. 10b complemento de ta flg. 1oa.

 $\overline{a}$ 

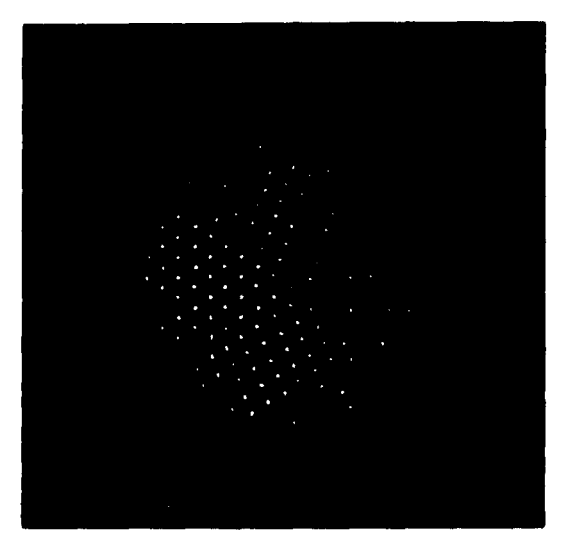

 $\bar{z}$ 

Flg. 1oc Aplicación del filtro Inverso de media a la fjg. 10b.

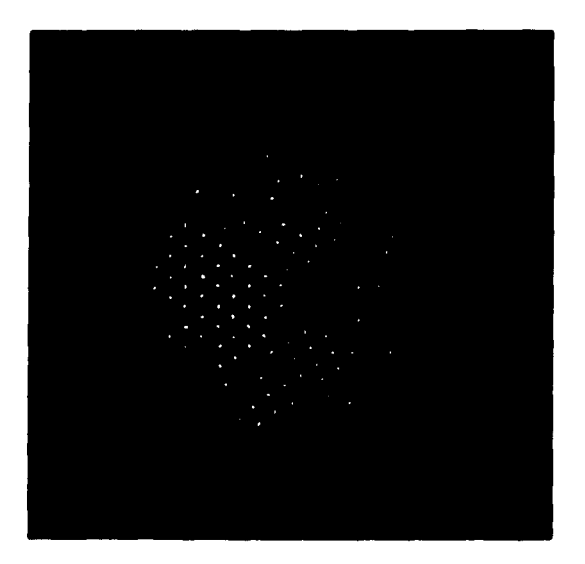

Fig. 10d Segmentación de la fig. 10c.

 $\dot{\mathbf{r}}$  .

# IV b s. Diferencia de promedios concéntricos.

con el fin de probar un método de naturaleza completamente diferente a los mencionados anteriormente se escogió un mecanismo de origen flslológlco para la existen regiones llamadas campos sensoriales ( Hubel, D. H., 1963) que consisten de una vecindad de neuronas sensibles a la luz, Interconectadas de tal modo que detectan formas geométricas como líneas v puntos. En este últlmo caso la vecindad consiste de una reglón central clrcular y otra anular tales que, un estímulo luminoso en la primera en conjunto con la ausencia de estímulo en la segunda, produce una gran actividad nerviosa en una vía neuronal posterior que se encuentra Interconectada con el nervio óptico. este mecanismo permite detectar estímulos visuales puntuales de varias neuronas de ancho.

Haciendo la analogía al terreno de procesamiento de imágenes, se pueden definir dos regiones semejantes en una vecindad. El algoritmo calcula el valor medio en cada una de las dos reglones v evalúa la diferencia; cuando la región a evaluar esta centrada en un pico, el promedio central será alto *v* el promedio anular de la periferia sera bajo *v* por 10 tanto la diferencia sera grande:

$$
p(x,y) = 1/n_1 \sum_{u_1} \sum_{v_1} f(x+u_1, y+v_1) - 1/n_2 \sum_{u_2} \sum_{v_2} f(x+u_2, y+v_2)
$$

donde

$$
\{u_1, v_1 : \sqrt{u_1^2 + v_1^2} \le R_1\} \quad y \quad \{u_2, v_2 : R_2 \le \sqrt{u_2^2 + v_2^2} \le R_3\}
$$

 $R_1$  es el radio de la región circular central y R<sub>2</sub> y R<sub>3</sub> son los radios interno y externo de la región anular, n<sub>1</sub> y n<sub>2</sub> son el número de pares coordenados de las regiones definidas por R1 *v* R2. Rs respectivamente.

Originalmente el algoritmo fue pensado de tal modo que calculara el valor máximo de la reglón central v el valor mínimo de la reglón anular para realzar la diferencia, pero el resultado era demasiado sensible al ruido y se optó por promediar los valores (figura 12a).

Puesto que nuestra finalldad es el obtener coordenadas que representen la posición de cada columna de iitomos con gran precisión, se buscó que los algoritmos escogidos para realzar los picos afectaran simétricamente a éstos. De este modo se espera afectar poco la posición puntual.

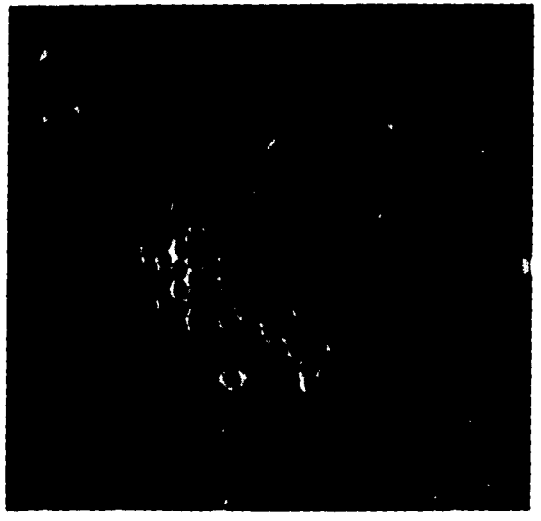

Fig. 11a Aplicación del algoritmo de diferencias absolutas a la<br>figura original.

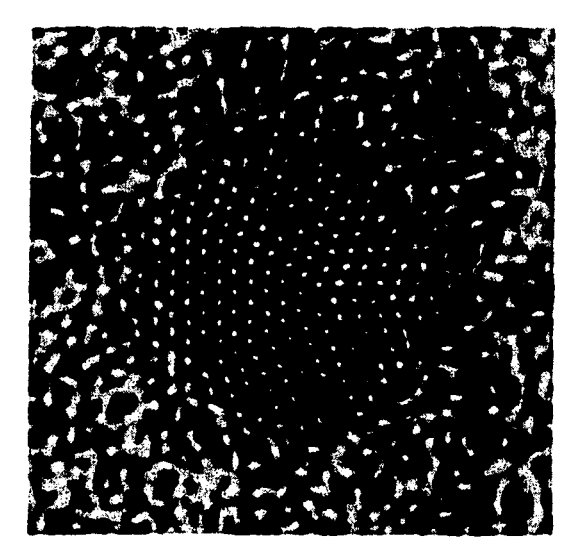

Fig. 11b complemento de la fig. 11a.

 $\bar{\omega}$  $\omega$  $\sim$  a gauge  $\sim$ 

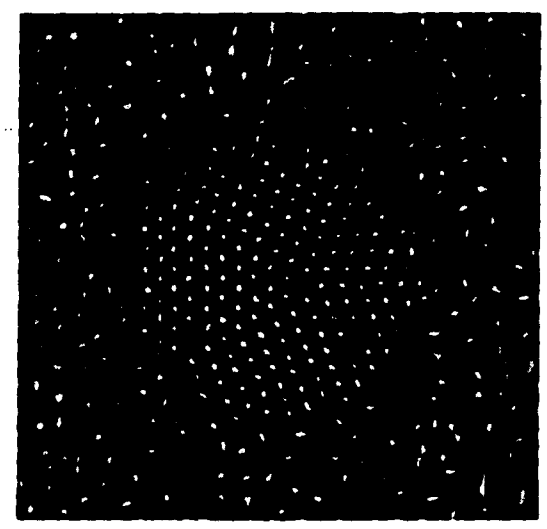

Fig. 11c Aplicación del filtro inverso de media a la fig. 11b.

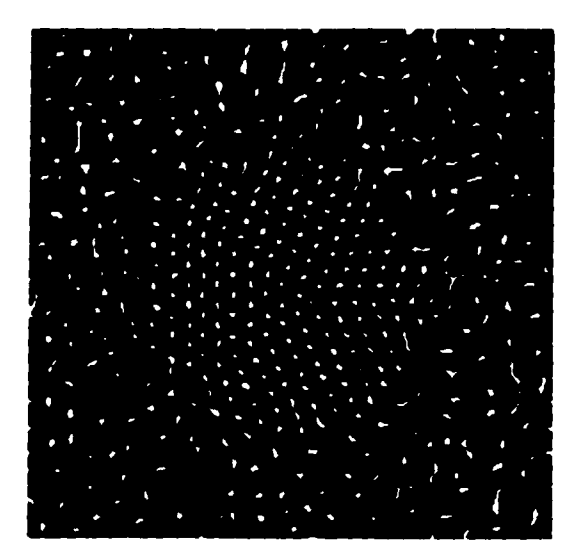

Fig. 11d Segmentación de la fig. 11c.

 $\sigma_{\rm{eff}}=2.2\times10^{11}$ 

#### IV c. Implementación de las soluciones propuestas.

En todos estos casos la operación fue Implementada entre la matriz de la Imagen Y una matriz pequeña (necesariamente) que contenía los valores de la función auxiliar. El considerar el tamano de las matrices dentro del algoritmo permite reducir enormemente el tiempo de máquina y evitar la saturación de la memoria accesible.

PUesto que la gausslana es una función cuya amplitud es siempre diferente de cero en cualquier paslclón, teóricamente se requeriría comparar la Imagen con un elemento estructural infinito, sin embargo la amplitud de esta función disminuye muy<br>rápidamente de tal manera que es posible escoger una región centrada en el pico<br>máximo de la gaussiana tal que los valores en el borde sean muy pe modo, en lugar de escoger una región fija para cualquier gaussiana estructural, se define el tamano de la reglón según el ancho de la gausslana de tal manera que el valor de la amplitud sea arbitrariamente pequeño en el borde de la región. La vecindad queda<br>definida por la dispersión del elemento estructural.

Dado el ancho de los picos de una micrografía típica, la vecindad, y por lo tanto la matriz que contiene el elemento estructural tiene un ancho de 10 a 20 pixeles, suficientemente pequeña para poder llevar a cabo la serie de comparaciones vecinales rápidamente y por lo tanto obtener el realce en pocos segundos.

cuando se Intenta aplicar algún algoritmo de éstos a los plxeles en el borde de la Imagen, la vecindad se extiende mas allá del limite de ésta y se hace necesario asignar de algún modo un valor a los plxeles fuera de ella, cosa que se logró Implementando un mapeo toroidal horizontal y vertical de tal manera que el borde derecho se continúa en el borde Izquierdo, el borde superior en el Inferior y viceversa. De este modo el algoritmo actúa en todos los ptxeles de ta Imagen, aun cuando los resultados en el borde de la Imagen no son confiables debido a que este mapeo presupone que la Imagen es infinita y cíclica. Esta limitación existe siempre cuando se usa un algoritmo basado en el procesamiento de vecindades. Independientemente del tipo de continuidad que se asigne al borde, la realidad es que se desconoce el valor de los plxeles externos al borde y esto ellmlna la conflabllldad de los resultados en una reglón fronteriza de ancho Igual al radio de la vecindad definida.

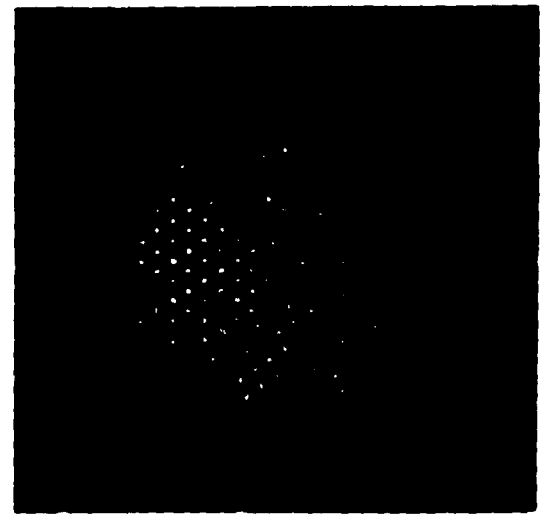

Fig. 12a Aplicación del algoritmo de realce por promedios<br>concéntricos a la imágen original.

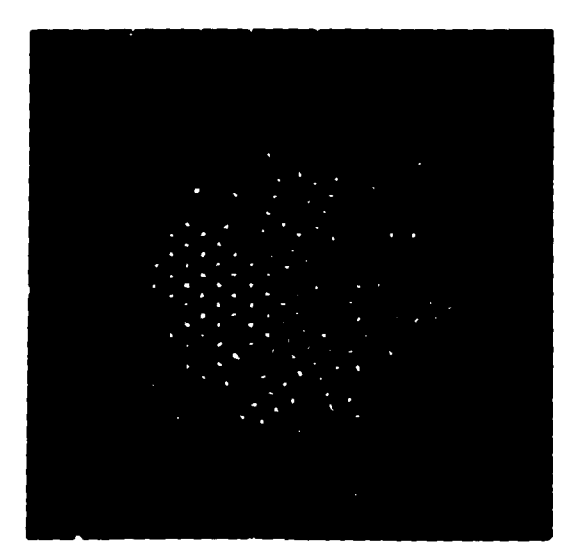

Fig. 12b Segmentación de la fig. 12a.

 $\Delta\phi=1.1$  ,  $\Delta\phi$ 

Cualquiera de los algoritmos usados dará lugar a máscaras de vecindad de picos no existentes por diversas razones y habrá necesidad de eliminarlos con métodos confiables; en el caso de partículas de mayor tamafto que la Imagen, se deberán eliminar las vecindades Que se encuentren cerca del borde a una distancia menor Que el rango de trabajo del algoritmo usado; en el caso de partículas totalmente Incluidas en la Imagen se puede utilizar una máscara de borde tcapítulo 110 para eliminarlas, sin embargo hay una variación en el método; cuando alguna vecindad cruza el borde de la máscara aue define detectar vecindad por vecindad y eliminar no sólo las que se encuentran totalmente fuera de la partícula; también debe eliminar en su totalidad cualquier vecindad que se encuentre parcialmente lncluída en el borde de la máscara de la partícula.

#### IV d. Resultados.

con el fin de comparar resultados se escogieron cuatro de estos métodos:

a) Realce por erosión (**figura 9a, 9b, 9c**).

b) Realce por varianzas comparativas locales (figura 10a, 10b, 10c, 10d).

e) Realce por diferencias absolutas comparativas (figura 11a, 11b, 11c, 11d).

di Realce por promedios concéntricos (figura 12a, 12b).

En este momento la cuestión a resolver consiste en encontrar la manera de comparar cuantitativamente los resultados, para evaluar ta efectMdad de los métodos discutidos anteriormente. Si la comparación se nace entre las Imágenes obtenidas inmediatamente después del realce, tenemos et problema de evaluar ta magnitud del realce en términos tales que incluyan no sólo los cambios en la estadística de los grises, también debe incluir la estructura geométrica de la imagen dado que el realce debe diferenciar selectivamente los diferentes componentes físicos de la muestra usada en el microscopio.

Ante la dtflcultad evidente de hacer esta comparación con las imágenes en tonos de grises se decidió hacer ta comparación después del siguiente paso en el proceso general. una vez apllcado un umbral a la Imagen realzada, se obtiene ta máscara de vecindades cuya característica binaria simplifica la comparación de la efectlVldad de los realces.

Respecto a la aplicación de un método de segmentación por umbral a ras Imágenes realzadas no fué posible encontrar un método automático seguro que permitiera segmentar la imagen sin intervención del ojo. Originalmente la intención era utilizar el método de otsu para segmentar dos poblaciones claramente definidas en un histograma en forma de dos gibas tales que se encontrara el punto óptimo para la separación, sin embargo todos los histogramas de las imágenes realzadas poseen sólo una giba y al observar histogramas de reglones dentro y fuera de ra partfcula se nota claramente que se sobreponen. En general los métodos de segmentación basados en la información contenida en el histograma requieren la existencia de un mínimo local o valle que indíque la posición de un umbral adecuado para separa dos clases (sezan, M. I., 1990)( **Boukharouba, J. M., et al, 1985)( Rosenfeld, A., et al, 1983); de estos algoritmos existen excelentes revisiones (Lee, S. U. et al, 1990,11 Sahoo, P. K. et al, 1988,1.** 

El método de otsu es capaz de obtener un umbral en casi cualquier situación, sin embargo hay situaciones en las cuales éste carece de valor como separador de clases, p. ej. en un histograma de una imagen con una sóla clase en el cual haya sólo una giba, Otsu<br>encontrará un umbral probablemente en el centro de la giba donde a izquierda y derecha de ese punto la varianza de las poblaciones es mínima, sin embargo dado que la Imagen posee una sola clase por definición, el umbral no tiene sentido claro; del mismo modo cuando se tienen dos erases muy lntermezcladas de tal manera que no existe un mínimo local en algún punto Intermedio del histograma, el umbral obtenido tendrá un significado muy obscuro y su validez será puesta en duda.

se evaluó la posibilidad de utilizar un algoritmo de segmentación de umbral adaptativo<br>Castelman, K. R., 1979, pp. 304), el cual se basa en el cálculo de umbrales locales que mejoran la separación en diferentes regiones, sin embargo este algoritmo calcula el umbral como el punto medio entre el promedio de grises del fondo y el promedio del obJeto a segmentar; al evaluar los promedios de grises de ambas reglones en las Imágenes que nos competen, se encontró que ambos promedios son muy semejantes, en algunos casos son iguales, y se concluyó que este algoritmo daría resultados muy<br>semejantes a los de algoritmos de umbral global.

Buscando un algoritmo de segmentación que no se base en la utilización de la Información del histograma de grises, se estudió la poslbllldad de usar un algoritmo de crecimiento de reglones basado en er agregamlento de pixels a una reglón cuando el valor de grises de sus vecinos es semejante, sin embargo este algoritmo requiere de una semilla para cada reglón a crecer y por lo tanto lmplicarfa et Implantar a mano una semilla por cada columna atómica, lo Que hace que su aplicación sea muy lmpráctlca, a su vez, las pendientes son tan grandes en la periferia de tas envolventes atómicas que este método sólo podrla agregar a cada reglón tos plxeles más Intensos del pico.

Otro método considerado consiste en hacer un análisis de reconocimiento de patrones en el cual se hace clustertng con tas propiedades Individuales de cada pixel hasta lograr separar la clase correspondiente al sustrato de la clase que define los picos atómicos, sin embargo este algoritmo requiere asociar a cada pixel más de una propiedad; cuando se asocia una sora propiedad a cada pixel, este algoritmo se vuelve equivalente al de segmentación del histograma de grises. Para aplicar este método habría sido necesario definir nuevas propiedades para cada pixel, como serfa el caso si se evaluara ta textura en

la vecindad de cada pixel o se obtuviera alguna otra propiedad estadística de la vecindad. en realidad este algoritmo es utilizado con éxito en Imágenes de percepción remota donde se tienen varios valores de intensidad para diferentes bandas de radiación<br>eletromagnética, o en imágenes de color donde se cuenta con valores en el rango rojo, verde y azul para cada pixel. Por falta de tiempo se decidió no profundizar en esta posibilidad dado que se habría tenido que hacer un análisis amplio de propiedades de tas vecindades que fueran buenas candidatas para un análisis de reconocimiento de patrones.

Observando tos histogramas separados del sustrato v del Interior de la partícula se encontró que aún cuando tas reglones de mayor frecuencia coinciden masivamente, en el rango de grises mas intensos el histograma del interior de la partícula tiene<br>componentes más fuertes, indicando que un umbral que separe este rango separaría más pixeles de los picos atómicos que plxeles del sustrato. Descrito esto en términos de la Imagen, significa que aún cuando los grises del cuerpo principal de tos picos atómicos son semejantes a los grises del sustrato, tas puntas de tos picos tienen en general una Intensidad mayor que las Intensidades máximas del sustrato y por to tanto es posible segmentar las puntas de los picos atómicos separándolas del sustrato del mejor modo posible. Para lograr esto es necesario encontrar un umbral en ta "falda" lateral de la giba del histograma en donde las componentes del sustrato disminuyen muy rapldamente y las del Interior de la partícula disminuyen lentamente. No habiendo encontrado un método mejor para hallar este valor del umbral se decidió usar un algoritmo de umbral Interactivo, se buscó el punto en el cual se minimizaba la cantidad de máscaras fuera de la partícula al mismo tiempo que se buscaba maximizar el área de las máscaras dentro de la partícula teniendo cuidado de lograr que las máscaras dentro de la partícula no desaparecieran y que éstas no quedaran ligadas entre ellas .

Es lógico pensar que si se creó una máscara que define a la partícula, se use ésta para separar las máscaras de vecindad del Interior de la partícula de tas máscaras ·espurias" que se generan en el exterior y por lo tanto usar un método que obtenga buenas máscaras de vecindad, aun cuando éste genere tamblen máscaras grandes en el sustrato. Aplicando la máscara de la partícula se eliminarían las externas y también las que<br>intersecten el borde de la partícula, sin embargo cuando se obtuvieron imágenes de este tipo se observo que al disminuir el umbral de segmentación para obtener máscaras de vecindad más grandes, algunas de las vecindades de los picos atomices tienden a unirse entre ellas y aparecen en la cercanía del borde de la partícula (en el interior) máscaras que no corresponden a picos atómicos y que sin embargo no son eliminadas por la máscara de la partícula. conforme se aumentó el umbral, se encontró que aparece una banda en los alrededores del borde de la partícula donde no hay máscaras de vecindad, legitimándose de este modo el concepto de interior y exterior de la partícula.

El resultado de este proceso son Imágenes que tienen Invariablemente máscaras de vecindad claramente fuera de la partícula (figura 10d) y que por lo tanto deben de ser eliminadas por la máscara de la partícula obtenida anteriormente o por algún otro método de eliminación por lejanía. Así pues un método para la comparación de la efectividad del realce consiste en comparar cuantas máscaras quedan fuera de la partícula, cuantas dentro y su tamano.

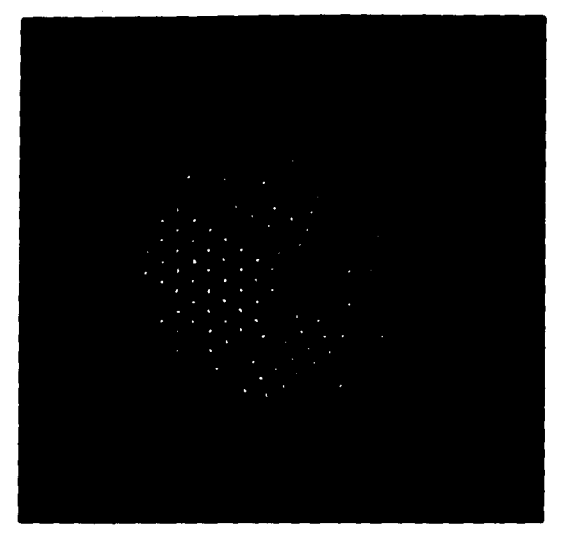

J.

 $\ddot{\phantom{a}}$ 

Fig. 13a Segmentación de la fig. 10d utilizando la fig. 6d como<br>máscara, con el propósito de eliminar las máscaras de<br>vecindad que se encuentran fuera de la partícula.

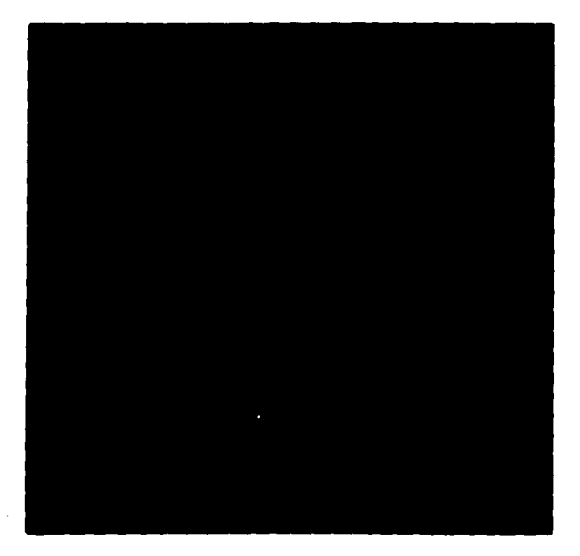

..

Fig. 13b Proceso igual al de la fig. 13a utilizando el inverso de<br>la fig. 6d como máscara para eliminar las máscaras de<br>vecindad dentro de la partícula.

Para este propósito usando ta máscara de ta partícula como definición de pertenencia obteniéndose una imagen de las máscaras dentro de la partícula y otra de las máscaras fuera de ésta para cada uno de los cuatro métodos mencionadas anteriormente <como ejemplo se muestra en la figura 13a. 13b el proceso para el método de varianza local) y luego con un algoritmo de valoración de áreas se encontraron los siguientes datos:

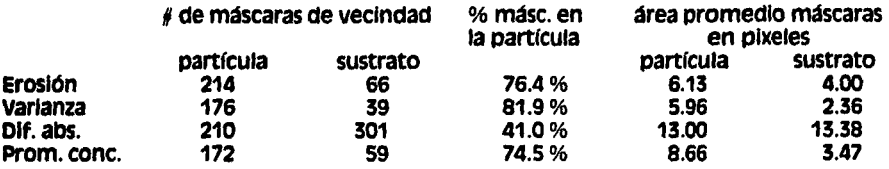

En esta tabla ar>arecen para cada método el número de máscaras de vecindad Que existen en la reglón de la partícula, fuera de ella <sustrato1, el porcentaje de máscaras dentro de la partícula, el área promedio <en plxeles> de las máscaras en la partícula v tuera de ella.

como una ayuda para la evaluación de estos datos se seleccionaron visualmente tas columnas atómicas de la Imagen ar1g1na1, el proceso se hizo can gran cuidado, buscando los picos claramente formados con una intensidad aceptable, con una periferia baja en Intensidad y en una posición tal Que sugiriera pertenencia a alguna de tas estructuras cristalinas de la partícula . El conteo total fue de 188 columnas atómicas.

Basados en este dato podemos decir inlclalmente Que en los cuatro métodos el número de vecindades en ta part!cula es cercano al número esperado, siendo el método de varianza local comparativa el que tiene el valor más cercano. Es importante notar Que este método *v* el de promedios concéntricos pueden ser clasificados como métodos conservadores dado que et número de vecindades obtenidas están por abajo del valor esperado. Es preferlble tener un método que elimine algunas columnas de átomos a aceptar vecindades erróneas.

El nllmero de máscaras de vecindad en el sustrato debe ser considerado como una magnitud de error en et algoritmo y ta proporción entre éstas y tas de la partícula como un factor de eficiencia en la selección de tas estructuras. De nuevo el método de varianza tiene el menor número absoluto de máscaras erróneas y el mayor porcentaje de aciertos.

El área promedio de las vecindades en la partícula es semejante en et caso de los métodos de erosión y varianza, sin embargo el área promedio de tas vecindades en el sustrato del método de varianza es notoriamente menor a tas de tos otros métodos, siendo esto otra Indicación de ta efectividad del método mencionado.

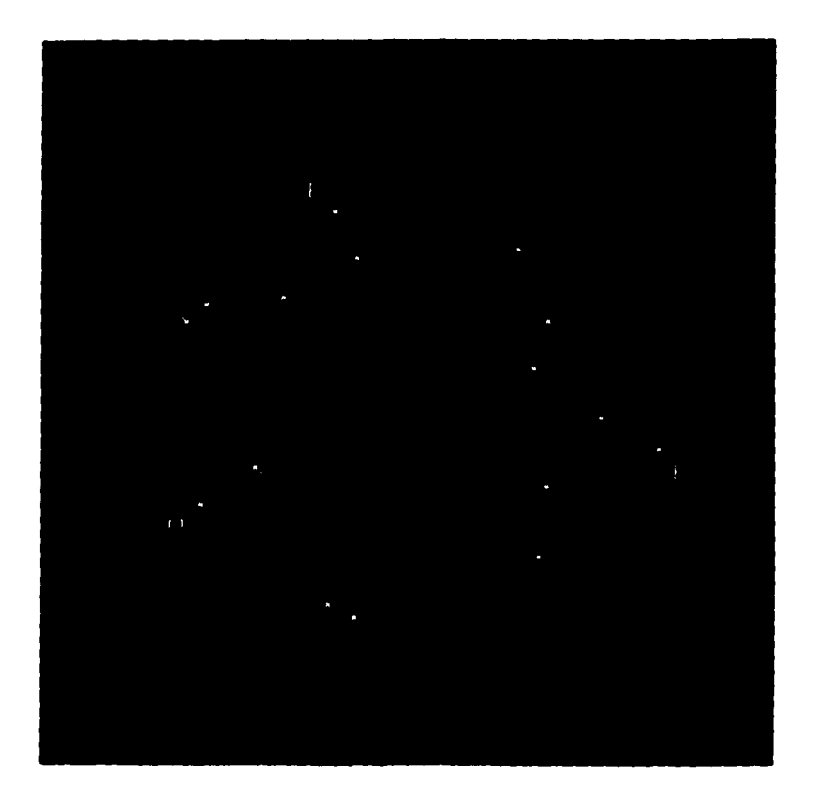

 $\ddot{\phantom{a}}$ 

Fig. 14 imagen original a la cual se le agregó un pixel blanco a cada columna atómica que está representada con una máscara de vecindad en la flg. 13a. Las flechas indican las excepciones.

una vez seleccionado el método de varianza comparativa local como el más efectivo, es posible hacer una comparación más detallada entre los resultados de la selección visual de columnas atómicas *v* las máscaras de vecindad obtenidas con este algoritmo para el caso específico de esta partícula (figura 14).

comparando tos dos conJuntos de áreas seleccionadas se encontró que de las 188 columnas atómicas, 14 no tienen máscara de vecindad 1marcadas con una flecha sin letra *v* con la letra M> *v* sólo dos de las máscaras no corresponden a alguna columna atómica !marcadas con una letra El. De las 14 columnas sin máscara, 6 son ·internas· a la partícula *v*  corresponden a picos de baja Intensidad, 7 se encuentran en el borde y sólo una de ellas fue eliminada at aplicar la máscara de la partícula (marcada con una M).

Por llltlmo es Interesante comentar que en el caso de los métodos de promedios concéntricos *<sup>v</sup>*el de varianza comparativa al apllcar la máscara de la partícula se encontró que ninguna de las vecindades quedó cortada por el borde de ta máscara.

Detección y extracción de elementos geometricos a partir de imágenes de nanoestructuras pag. 46 - - - - - - -<br>I

# v. Detección de centros.

### V a. Descripción del problema.

La máscara de vecindades puede ser considerada como una colección de máscaras de columnas de átomos Individuales, cada una de estas submáscaras nos Indica la existencia de una columna y a su vez define una vecindad Que Incluye sólo plxeles pertenecientes a esta columna. Una vez reconocida la existencia del pico y la región que lo delimita, podemos proceder a estimar un punto Que describa su centro. Para este propósito podemos utilizar tas Intensidades de gris de la misma reglón de la Imagen original.

. .... ;

El problema consiste en buscar un método Que tome en cuenta la forma del pico, un método Que en base a la simetría v tendencias del conJunto de Intensidades estime ta proyección de los núcleos de los átomos de la columna.

# v b. Diferentes métodos de solución.

El método más sencillo mediante el cual podemos estimar un centrolde es et cálculo del promedio sin peso de tas coordenadas de tos plxetes Que fOrman la rmscara. Los resultados son pobres pero presenta la ventaja de la utilización de una sóla imagen para el cálculo.

un segundo método consiste en calcular el centroide como un promedio pesado (figura 15a), tomando cada una de las parejas de coordenadas de la máscara de vecindad pesadas con et tono de gris correspondiente a la misma pestclón en ta Imagen origina!. El cálculo del promedio pesado de las coordenadas de los plxeles nos da un resultado más preciso, al tomar en cuenta las Intensidades de gris de cada pixel:

$$
x = 1/st \sum_i g(x(i), y(i))x(i) \qquad y = 1/st \sum_i g(x(i), y(i))y(i)
$$

donde

$$
st = \sum_{i} g(x(i), y(i)),
$$

1 es el índice de la lista xlll,Vlll de coordenadas de plxeles pertenecientes a la máscara de vecindad de alguna columna atómica; a su vez, g es la intensidad del pixel en la imagen<br>original en esa posición.

En caso de que se desee realzar el peso que los plxeles más Intensos tengan sobre la estimación de la posición, se puede elevar la magnitud original al cuadrado o al cubo; en caso contrario, se puede obtener raíz cuadrada o cúbica con el propósito de realzar el efecto de los pixel de magnitud moderada que estén Incluidos en la máscara de vecindad.

Para el propósito de realzar las columnas de átomos se hizo la suposición de que hay hacer esta simplificación con el propósito de estimar un punto central que represente a cada columna. De este modo se podría Intentar ajustar una gausslana a cada pico con el propósito de estimar la posición de la columna atómica como el centro de la gausslana.

Tratar de resolver este problema de un modo explícito tiene dificultades evidentes, obteniendo una aproximación de esta función con expansiones de Taylor y luego aplicar<br>métodos para el ajuste de series por mínimos cuadrados. Un modo más sencillo de implementar (desde el punto de vista algebraico) el ajuste, es por medio de métodos Iterativos de minimización del cuadrado de las diferencias en dos dimensiones, como es el método calda-abajo de Nelder *v* Mead **<Nelcler,** J. A., et 81,I, sin embargo, aún cuando este método es robusto, la convergencia no está asegurada y sería necesario experimentar con datos reales para evaluar la utllldad de un algoritmo tan costoso como éste en la estimación de la posición de cientos o miles de columnas de átomos.

# v c. Implementación de las soluciones propuestas.

 $\bullet$ 

#### v e 1. estimación de orden o.

El primer método para la estimación del centro de cada columna de átomos se Implementó del siguiente modo:

se parte de ta Imagen binaria de máscaras de vecindades, en ta cual cada columna está representada por una colección de plxetes contiguos de valor 1 *v* que por necesidad está desconectada de cualquier otra colección representando a alguna otra columna.

El algoritmo lleva a cabo Inicialmente un barrido horizontal de la Imagen hasta que detecta un pixel 1, en ese momento carga las coordenadas de ese pixel como miembro Inicial de una lista e Inicia una búsqueda de plxetes contiguos a los de la lista, en la primera Iteración, busca los plxetes contiguos al primer miembro de la lista v tos agrega a ella y así, continúa nuevas iteraciones agregando miembros a la lista hasta que en alguna<br>Iteración va no encuentra nuevos pixeles contiguos que agregar; En ese momento se considera que ta lista de plxeles que forman la máscara está completa.

Para evitar repeticiones, cuando revisa un plxet en busca de vecinos marca a éste como un miembro utilizado de ta lista, de tal manera que éste va no será considerado de nuevo como eje de búsqueda. Al terminar la lista, marca a todos sus pixeles como miembros de una máscara va procesada.

A partir de ta lista se calcula la suma de coordenadas horizontales *v* de las coordenadas verticales, y se dividen entre el número de miembros de la lista. Este promedio de las coordenadas se considera como estimación de la posición de la columna de átomos *v* el valor flotante de esta operación se agrega a una lista de coordenadas guardada en un archivo en disco.

una vez que se ha procesado una máscara, se contlnlla el barrido horizontal en el punto en que fue Interrumpido, buscando plxetes que pertenezcan a otra máscara v por IO tanto rechazando los plxetes etiquetados como miembros de máscaras que va hayan slao procesadas. Al terminar et barrido se conslaera Que ta lista de coordenadas de columnas de átomos está completa, se cierra *v* se almacena en un archivo.

ES Importante hacer énfasis en que el Cálculo de ta suma de coordenaaas v ta división entre el número de miembros de la lista de cada máscara se hace en aritmética de punto flotante *v* por to tanto ta lista final de coordenadas consiste de valores de punto flotante que representan la posición con mayor precisión que el ancho de un pixel.

#### v e 2. Estimación de orden 1.

Para este algoritmo se procede de modo Idéntico en ta generación de la lista de vecindades de cada máscara. Sin embargo, una vez obtenida ta lista completa se obtiene momento) haciendo una sumatoria de las coordenadas multiplicadas por la intensidad de ese pixel en la Imagen original. De este modo en la estimación de ta posición de la columna de átomos se toman en cuenta solamente los plxeles Indicados en su máscara de vecindad y a su vez, tas intensidades correspondientes de ta Imagen original influyen en la estimación haciendo que tas coordenadas de los ptxeles con mayor Intensidad de gris tengan mayor peso en la decisión.

#### v d. Resultados.

El resultado de la aplicación de este método a la Imagen obtenida por realce de varianza comparativa local se puede observar en la figura 15a, 15b donde en una Imagen aparecen las posiciones estimadas representadas oor un sólo pixel y en ta segunda tenemos la suma de ésta y la imagen original para comparación visual en el estilo sugerido por algunos autores{ Conzález, R. C., et al, 1979, pp. 322}. Es útil recordar que el resultado Importante reside en la obtención de ta lista de posiciones con precisión flotante en un archivo ASCII asociado.

El significado de la estimación de la posición de las columnas de átomos es un tema de gran controversia, la complejidad del proceso de microscopía electrónica hace que la Interpretación de las micrografías sea un proceso delicado, en especial, en el caso de imágenes de microscopía electrónica de alta definición en donde la técnica es llevada al extremo.

Si las dimensiones del cristal son pequeñas, los picos de difracción se "embarran" de un modo Inversamente proporcional at tamano de éste. st el cristal está distorsionado o doblado, los picos se esparcen en arcos *o* las Intensidades cambian, si hay defectos cristalinos o si tos átomos tienen vibración térmica alta, habrá dispersión difusa en el tondo entre los picos; ta orientación del cristal tiene un fuerte efecto en la presencia *o*  variaciones de estas orientaciones especificas de la estructura. Todo esto puede dar lugar a una multitud de complicados efectos de difracción dinámica (Hiren, J. J. et al. pp. 5, 1979).

El significado v descripción de algunas de estas dtstorslones son el tema central del provecto del que nuestro tema forma parte v nuestro papel consiste en estimar v extraer las posiciones de un modo preciso y confiable para un posterior procesamiento de éstas dentro de una hipótesis de trabajo en el terreno físico. Sin embargo, dado que para estructuras altamente cristalinas los corrimientos son pequenos, estos métodos tienen un valor propio en el terreno de la descripción de cristales.

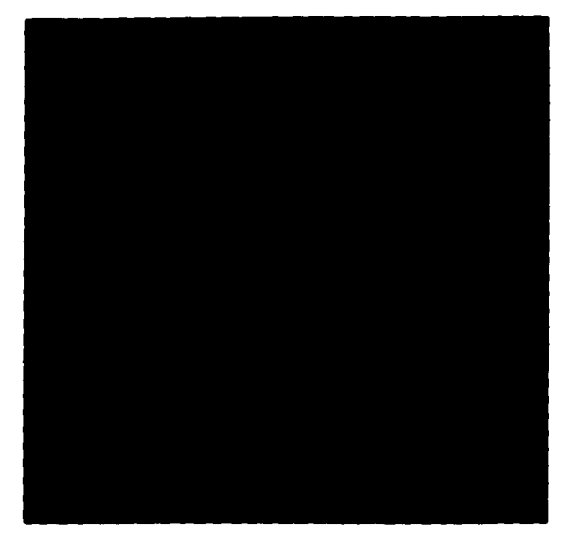

 $\sim$ 

Flg. 1sa imagen en la cual cada punto blanco representa la posición estimada de una columna atómica. Esta es el<br>resultado final de todo el proceso, junto con la lista de coordenadaS.

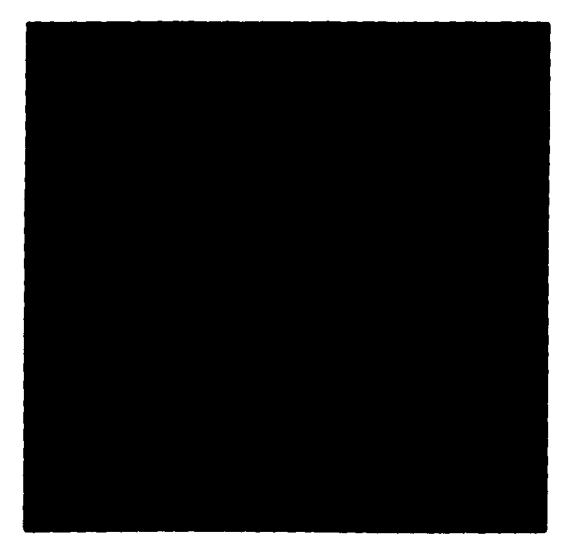

Fig. 15b suma de la imagen original con la fig. 15a como comparación.

 $\hat{\rho}$  .

# v d 1. Validación del método de estimación de orden 1.

Para medir la eficiencia del método se sintetizaron 1magenes con picos gausslanos con el fin de comparar sus posiciones (conocidas al crear la imagen) con las obtenidas con el procesamiento de la Imagen. se generaron Imágenes en las cuales aparecen una colección de picos gausslanos colocados al azar de tal modo que conservan una mínima distancia entre ellos (**figura 16a**). Las posiciones fueron obtenidas con el generador de<br>valores azarosos del lenguaje usado, con precisión flotante, de tal manera que la posición central de cada gaussiana es independiente de la discretización inherente a la imagen<br>sintética digitalizada; junto con la imagen se crea una lista de estas posiciones para poder<br>compararla con la lista obtenida por el pro

Una vez obtenida la lista de las posiciones estimadas, se compararon las dos del siguiente modo:

se generó una Imagen de las diferencias en la cual se graflcaron las posiciones originares marcadas con un círcUlo *v* se dlbuJa una línea entre la posición original y la estimada . Para lograr esto, se usó un algoritmo de apareamiento que liga una de las peslclones de una llsta con la posición más cercana de la otra llsta, recordando que la distancia entre la posición original *v* la posición estimada es mucho más pequefta que la distancia mínima entre las gausslanas generadas al azar.

En esa Imagen las líneas son Imperceptibles debido a la semejanza entre ambas posiciones, de tal manera que se procedió a crear otra imagen (figura 17a) en la cual la<br>diferencia entre ambas (como vector) es escalada por un factor de "exageración" que permite percibir los corrimientos. Para poder crear esta imagen se tuvo que utilizar un factor muy grande (x200) y esta exageración está bien representada por una escala dibujada en la parte Inferior de la Imagen que representa la longitud de un pixel en términos de los vectores de diferencia exagerados, esto es, la escala inferior representa<br>la longitud que tendría un vector diferencia de un pixel de largo.

A su vez, se obtuvieron los valores de la máxima diferencia y de la media de las distancias de diferencias:

Diferencia máxima  $= 0.062$  pixel

Media de las distancias  $= 0.025$  pixel

A falta de una unidad física, se miden las distancias en pixeles.

con el fin de evaluar una situación mas realista, se creó la misma Imagen pero con diferentes niveles de ruido; se agregó el ruido a la Imagen que tiene un rango de grises de o a 255 *v* posteriormente se reescaló el valor a 255 grises para evitar saturación de los valores.

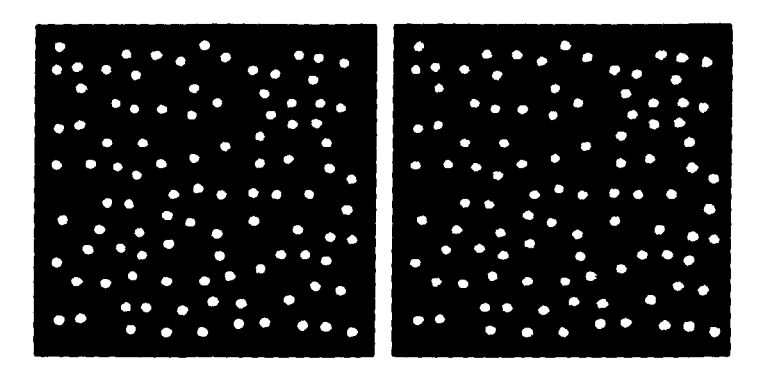

Figuras 16a *v* b. (fig. 16a izquierda) imagen sintética de un arregio de gaussianas<br>colocadas al azar utilizada para medir la efectividad del algoritmo de estimación de posiciones. (fig.16b derecha) Misma Imagen sintética con ruido aditivo.

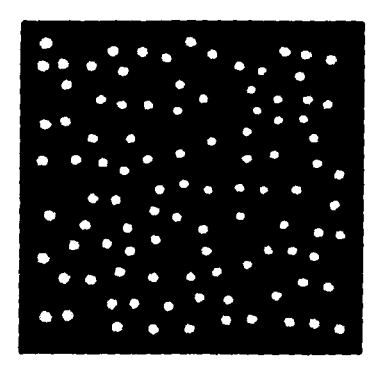

Fig. 16c imagen sintética con ruido aditivo moderado.

 $\gamma$  , and  $\gamma$  , and  $\gamma$  , and  $\gamma$ 

 $\Delta \sim 100$ 

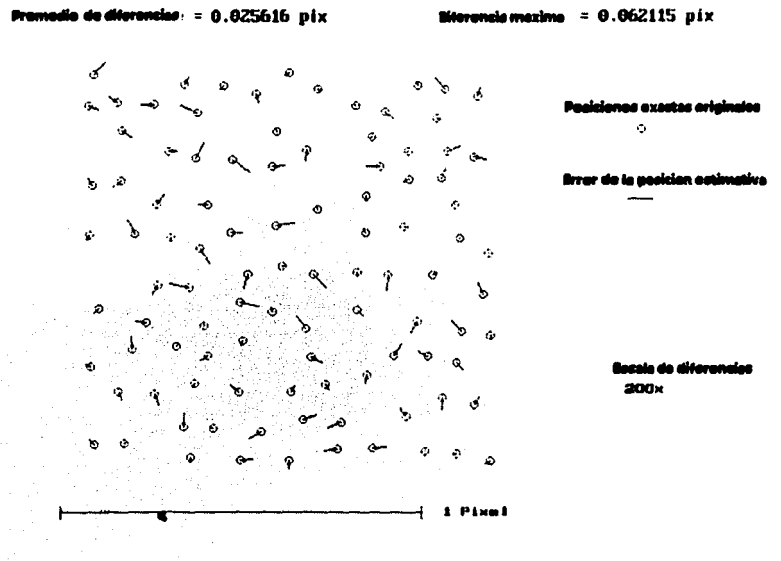

Fig. 17a Imagen de comparación entre las posiciones de las<br>gaussianas de la fig. 16a y las posiciones estimadas con el<br>método propuesto.

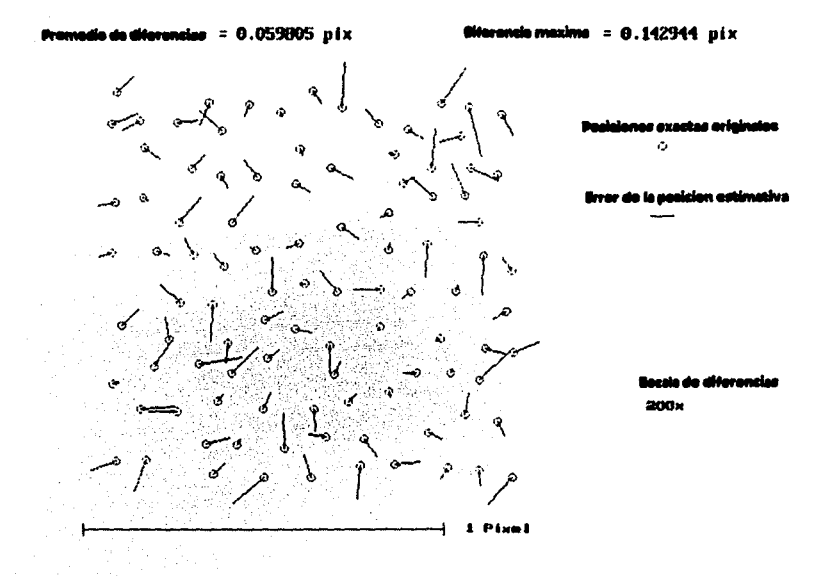

Fig. 17b Imagen de comparación entre las posiciones de las<br>gaussianas en la fig. 16c y las posicion<del>es es</del>timadas.

 $\overline{\phantom{a}}$ 

Primero se agregó a la imagen ruido aditivo (**figura 16b**) con una distribución normal y los siguientes parámetros:

Rango 0a 40<br>Media 20 **Media** Desviación Estándar 5.63

Y se obtuvo la máxima diferencia y la media de las distancias de diferencia:

Diferencia máxima  $= 0.096$  pixel

Media de las distancias  $= 0.045$  pixel

Luego se creó una nueva imagen con ruido más intenso (flaura 16c):

Rango 0a 70<br>Media 35 Media Desviación Estándar 9.94

Y se repitió el proceso, con resultados (figura 17b):

Diferencia máxima • 0.143 pixel

Media de las distancias  $= 0.06$  pixel

De este modo los resultados sugieren claramente que el método desarrollado estima con buena precisión la posición central de picos con intensidad gaussiana aún en la presencia de ruido moderado y corrobora la hipótesis inicial de que la precisión de la POSlclón es muy superior al ancho de un pixel debido a que los algoritmos usados Integran la Información existente en toda una vecindad del pico.

aueda por demostrar la verdadera naturaleza de la posición estimada en una columna atómica y la hipótesis Que Implica que estas columnas pueden ser descritas como una estructura gausslana, sin embargo estos temas pertenecen al terreno puramente físico de la microscopía electrónica *v* de la teoría de la materia agregada y por lo tanto su demostración Queda fuera del terreno del procesamiento digital de Imágenes Que es el tema de este trabajo.

# <u>VI. Análisis geométrico.</u>

#### VI a. Descripción del problema.

La Intención en esta Oltlma etapa de este trabajo de tesis es el dar un ejemplo de uso inicialmente de la caracterización de ésta en términos muy conocidos ya por la comunidad de investigadores de este tema.

Lo que se observa en una micrografía es una proyección a dos dimensiones de la estructura tridimensional. Para encontrar esta estructura es necesario primero describir la proyección numéricamente de tal manera Que buscando en tablas *va* existentes se pueda relacionar esta proyección con algún tipo de cristal *v* a su vez, al encontrar éste podemos averiguar en que dirección esta siendo proyectado en la micrografía. Las tablas incluyen los parámetros de cada tipo de cristal proyectados en las direcciones Importantes de esa estructura en forma de descripciones bidimensionales. ES esencial empezar la büsqueda teniendo una Idea del tipo de estructura Que se espera, de este modo se encuentra más fácilmente la proyección.

La estructura bldlmenslonal, resultado de la proyección, puede ser descrita de muchos modos, aún cuando se use el modo convencional en cristalografía para definirla, hay muchos conjuntos de parámetros que la describen igualmente (figura 18).

Esta descripción estandar consiste de dos vectores definidos por su magnitud *v* el angulo subtendido por ellos. Para !Imitar el conjunto de vectores a usar se utiliza el concepto de celda unidad: "El paralelogramo formado por dos vectores (en este caso) tales que todas las posiciones de la red pueden ser descritas como las combinaciones enteras de esos dos vectores". Aún dentro de esta definición se ve que hay muchas celdas unitarias que describen Igualmente el cristal *v* a su vez cada celda puede ser descrita por varias combinaciones de dos vectores con su angulo subtendido, sin embargo las tablas no Incluyen todas estas descripciones de cada proyección, por 10 tanto es necesario escoger de entre todas ellas, alguna que se distinga.

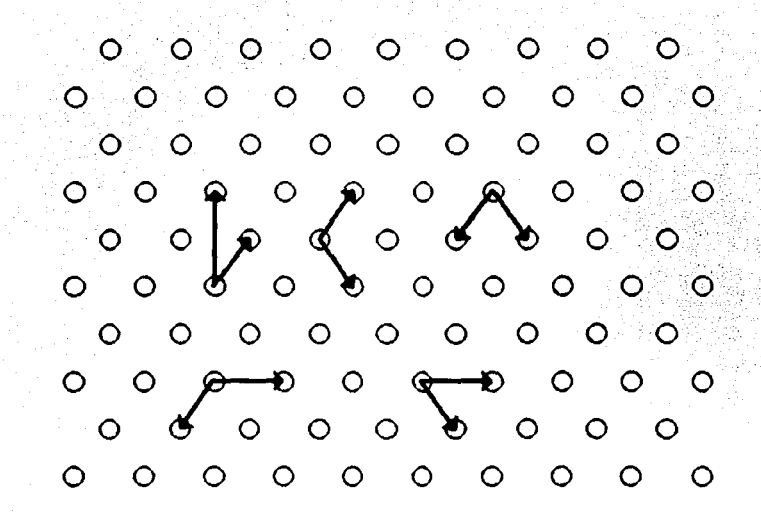

Flg. 18 Diferentes pares de vectores que representan correctamente la red descrita por los círculos.

Para distinguir entre todas ellas se usó el concepto de celda de Niggli ( **Engel, P., 1986**) que es aquélla que está definida (en dos dimensiones) por los dos vectores más cortos de<br>toda la red con dirección tal que el ángulo subtendido sea menor o igual que 90 grados. haciendo la aclaración de que esta definición se refiere a una estructura bidimensional,<br>siendo mucho más compleja la descripción de la celda de Niggli para tres dimensiones. De este modo para describir la red en términos cristalográficos es necesario encontrar los dos vectores más pequeños subtendidos por un ángulo menor o igual que 90 grados<br>tales que las posiciones de la estructura se puedan describir como el conjunto de las combinaciones enteras de esos dos vectores.

La otra meta de este ejercicio es más generalizada y consiste en generar una estructura ordenada que describa la posición de cada una de las columnas de átomos en términos de su posición con respecto a las otras.

### VI b. Diferentes métodos de solución.

El primer problema a resolver consiste en encontrar los dos vectores más cortos que representen orientaciones Importantes de la red cristalina.

et primer método usado para este propósito consiste en encontrar las direcciones más comunes del cristal y suponer Que éstas representan a los vectores más cortos. en un histograma de orientaciones de vectores definidos por todas las parejas de columnas aparecen picos que representan las direcciones más comunes (**figura 19a**). La hipótesis de trabajo es que los picos cuya área bajo la curva sea mayor, corresponden a los vectores más cortos debido a Que éstos aparecerán un mayor número de veces en la estructura precisamente por su menor tamaño, de tal manera que debido a que el histograma representa frecuencias de ocurrencia de éstos, el área baJo la curva es inversamente proporcional al tamaño de los vectores.

El segundo método consiste en obtener un valor aproximado de ta magnitud de los bidimensional de los vectores relativos entre todas las columnas de átomos (figura 20) y utilizar algoritmos de contigüidad para extraer los picos que representan direcciones semejantes (es importante recordar que a·ln cuando las columnas de átomos están distribuidas en fOrma de un cristal, las posiciones de éstas no son exactamente las de la red).

La semejanza entre este método v el cálculo de la autocorrelaclón de la Imagen con las posiciones representadas por deltas es Indudable, sin embargo siendo esta Imagen esencialmente vacía, las ventajas en reducción de tiempo de máquina es notoria y los resultados son semejantes.

Para este propósito podría también usarse la transformación de Fourler v a través de ella obtener los picos representativos de las frecuencias espaciales más Importantes del cristal y calculando el inverso de ellas obtener los vectores mínimos. Igual que en el caso<br>anterior, ante la presencia de un método más sencillo, es preferible utilizar el histograma bidimensional que nos permite obtener una buena primera aproximación de los vectores de la red.

El segundo problema consiste en acomodar los índices de las columnas de átomos en una estructura que defina Inequívocamente al cristal. POr la naturaleza de cada uno de los métodos usados para encontrar los vectores menores, se utilizó en cada caso una estructura diferente para definir el cristal. Para el método de orientaciones principales se crearon listas con las posiciones atómicas ordenadas en cada una de las dos direcciones de tal manera que exista una sola lista para cada línea de posiciones atómicas. Posteriormente las coordenadas en cada lista son ordenadas por posición v las listas se ordenan también de tal manera que las que representen líneas contiguas sean contiguas.

Para el método de vectores mínimos se escogió una estructura matríclal tal que el numero de columna v de línea representen los índices de la red.

La descripción de un cristal para dos dimensiones se acostumbra hacer de modo vectorial:

$$
\mathbf{v}_n = n\mathbf{V}_1 + m\mathbf{V}_2
$$

donde  $\mathbf{v}_p$  representa el vector posición de cualquier elemento de la red, definida por los vectores  $\mathbf{v}_1 \vee \mathbf{v}_2$  tales que siendo n y m enteros permitan representar todas las posiciones de la estructura. De este modo, n y m describen inequívocamente una posición de la red. SI se crea una matriz que representa a n v m, donde a cada valor de los dos enteros se asocia el índice de la posición de una columna de átomos, se tendrá una descripción total de la estructura en la cual cada columna de la matriz representa una línea de posiciones atómicas contiguas, con la orientación del vector  $\mathbf{v}_1$  y cada renglón de la matriz representa a una línea de posiciones contiguas en la dirección del vector  $v_2$ . De acuerdo a esta descripción, los primeros vecinos en la estructura cristalina lo siguen siendo en la estructura matricial.

PUesto que se cuenta va con una lista de las coordenadas de las columnas atómicas, sólo es necesario asignarle a la matriz los índices de las columnas atómicas en la lista de coordenadas. Es de esperarse que la matriz tenga algunos huecos (lugares en que la micrografía carece de picos de columnas atómicas o en donde los picos tienen una Intensidad muv pequena para ser detectados al obtener la máscara de vecindades 1, en estos casos se utiliza un código para Indicar que no existe columna atómica en esa posición en la matriz, p. ej. el índice -1.

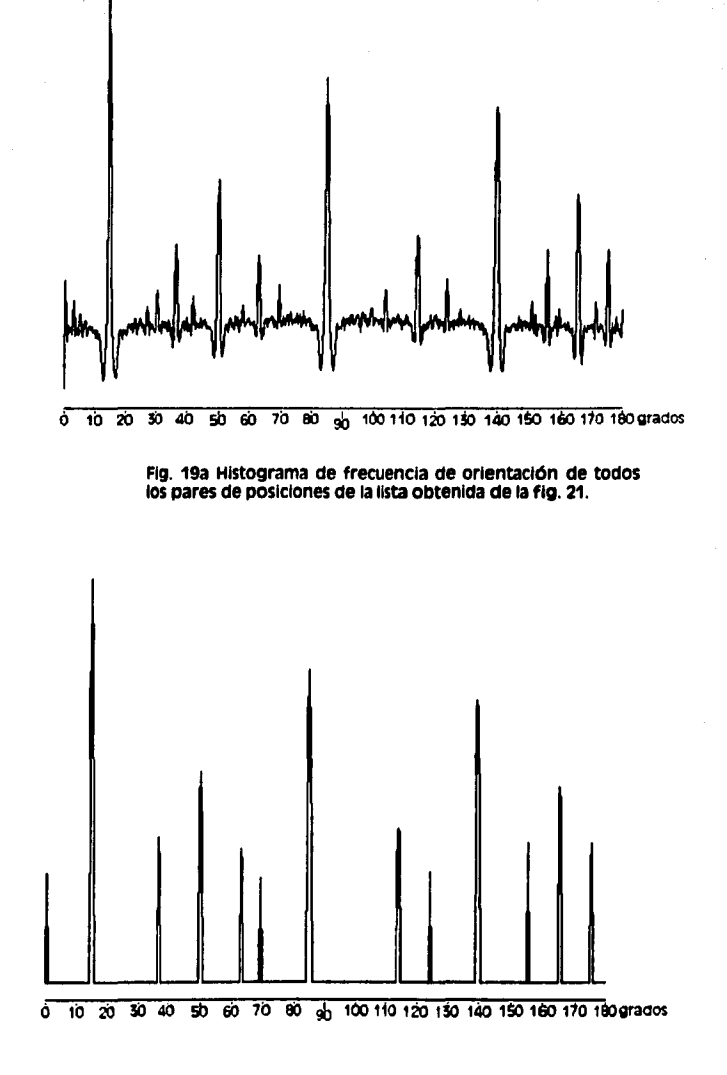

Fig. 19b Histograma de la fig. 19a segmentado con un umbral<br>de 1.5 veces el valor promedio.

 $\ddot{\phantom{a}}$ 

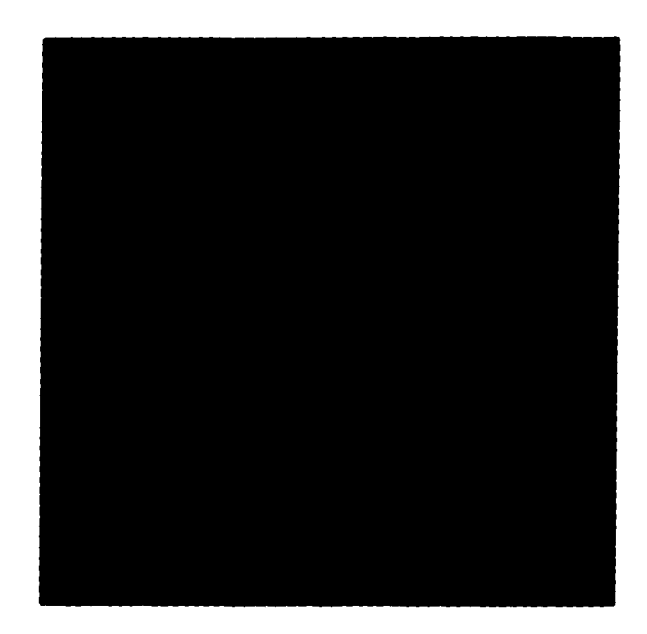

Flg. 20 Histograma bldlmensionaa de freeuencias de ocurrencia de vectores diferencia entre todoS IOS pares de poslctones de la lista obtenida de la flg. 21.

Detección y extracción de elementos geometricos a partir de imágenes de nanoestructuras pag. 62

 $\mathfrak{t}_+$ 

El último problema consiste en calcUlar de nuevo con mayor precisión el valor de los representarios en el modo acostumbrado en cristalografía para facilitar la consulta de tablas Internacionales. Este proceso se lleva a cabo simplemente promediando los vectores diferencia entre los pares coordenados vecinos en ta estructura en cada una de las dos direcciones. SI en algún caso se encuentra que no hay un vecino Inmediato, se puede promediar el vector diferencia con el segundo, tercer etc. vecino, dividiéndolo primero por el entero que representa ta diferencia de posiciones en la estructura cristalina para normalizar ta magnitud.

### VI c. Implementación de las soluciones propuestas.

### VI c 1. Método de direcciones más comunes.

Et método de direcciones más comunes se Implementó del siguiente modo:

**a> se** crea et histograma de direcciones tomando et ánguto entre cada pareJa de posiciones de ta lista y se usa este ángulo como un índice del arreglo del histograma para Incrementar et elemento adecuado 1f1111ra **1ta** 1.

**lt>** Para poder segmentar los picos del histograma se elimina ta basal de ta curva que contiene una gran cantidad de pequef\os picos. Esto se logra calculando et vator medio del histograma y apllcando un umbral para tos valores menores de 1.5 veces la media (flours 19b).

Cl una vez eliminado el ruido basal se procede a detectar ta ocurrencia de los picos calculando el área baJo la curva de cada uno de ellos, obteniendo el ancho de ellos y su punto medio, asignando estos valores a una lista múltiple en la cual cada pico queda representado por un elemento de ésta.

el) se ordena la lista por magnitud del área bajo la curva utilizando el sort de burbuja.

Balo ta suposición de que esta área es Inversamente proporcional a la longitud de los vectores que la generan, se toman los dos primeros valores de la lista v se aceptan como tas direcciones pertenecientes a tos dos vectores más cortos de ta red.

El siguiente paso consiste en hacer listas separadas de posiciones de columnas atómicas alineadas en cada una de las dos direcciones (llamadas de aquí en adelante listas lineales). conociendo ta dirección de las líneas en el cristal se puede definir cada una de ellas como un •paslllO" delimitado por dos líneas paralelas, sin embargo se requieren dos parámetros más para definir este pasillo, el ancho del pasillo y la posición central de éste. El ancho del pasillo se definió como la distancia más corta de todas las distancias posibles entre dos posiciones atómicas de la lista. La posición de las líneas paralelas del pasillo en el plano se

obtuvo tomando las coordenadas de alguna de tas posiciones atómicas como se explicará posteriormente.

El método completo para obtener tas listas lineales ordenadas de las posiciones es et siguiente:

.i se encuentra la distancia más corta de entre todas tas combinaciones de posiciones.

Para cada una de tas dos direcciones más comunes se procede asf:

DI Tomando en el orden de la lista de coordenadas la primera posición atómica se define un pasillo centrado en ésta y se escogen los átomos que se encuentran en el pasillo, se crea una primera lista lineal de posiciones que conforman esa línea y se vuelve a repetir el proceso para cada una de las posiciones de esta lista lineal.

Es decir, para cada posición de esta lista lineal se vuelve a definir un pasillo y se agregan a esta primera lista lineal todos los átomos que se encuentren en el pasillo de tal modo que se eviten las repeticiones. Este procedimiento es recursivo v termina cuando se revisan todas las posiciones de esta primera lista lineal *v* ya no se encuentran nuevos átomos que agregar.

El propósito de la recurslón es asegurarse que se le dé una oportunidad a cada posición de ta lista llneal para generar un pasmo que acepte los átomos que están alineados particularmente bien con esa posición. De este modo, si la primera posición escogida<br>está sesgada con respecto a las demás es posible que sólo unos cuantos átomos estén<br>dentro del pasillo, si se le da oportunidad a las nue átomos a la lista lineal entonces se reduce la posibilidad de que algún átomo atípico.<br>quede fuera de la lista lineal.

el una vez terminada la primera lista lineal se procede a encontrar otra posición de la lista origina! de posiciones de columnas atómicas Que no nava sido escogida en la primer lista lineal *v* con ella se crea una segunda lista lineal del modo descrito anteriormente.

di se repite el proceso con todos los etementos de la lista origina! de posiciones atómicas hasta que ta poslbltldad de crear nuevas listas lineales queda agotada por et hecho de que todas tas posiciones pertenecen a atguna lista lineal ca una v solamente a una).

•> se crea un nuevo conjunto de listas lineales que representen agrupaciones de átomos en la segunda dirección más común del medo explicado en los incisos a-d.

fl Hasta este momento una lista lineal cuatqulera Incluye todos tos átomos en esa línea represente la proyección más grande de la línea sobre alguno de los ejes coordenados) y basándose en su valor se ejecuta el sort de la burbuja para ordenar las posiciones por<br>valor decreciente. Este proceso se repite para todas las listas.

9> Tomando la colección de listas lineales asociadas con una de las ctos direcciones se procede a ordenar la colecctón basándose en ta descripción potar de una recta.

'

En la descripción polar, la recta es definida por la perpendicular a esa recta que cruza el origen, tomando el ángulo que esta perpendlcUlar forma con el eje x *v* la distancia del origen a la Intersección de ambas rectas. Puesto que las listas lineales representan líneas paralelas, la dirección perpendicular de éstas al origen es diferente *v* con valor creciente conforme se encuentren más alejadas del origen. calculando esta distancia podemos ordenar las lista con el sort de la burbuja.

hl Repetimos este proceso para la colección del listas lineales asociadas con la segunda dirección.

Terminando esta secuencia tenemos dos colecciones ordenadas de listas lineales que describen la estructura en dos direcciones diferentes.

#### VI e 2. Método de vectores mínimos.

Por razones que se verán a continuación se desarrolló este segundo método que obtiene una descripción del cristal basándose en los vectores más cortos. El primer paso consiste en encontrar una aproximación de estos vectores:

a) Se obtiene la mínima distancia entre dos posiciones cualquiera de la lista original de posiciones de columnas atómicas.

b) Se crea un histograma bidimensional de las frecuencias de ocurrencia de todos los vectores relativos entre dos posiciones cualquiera de la lista de posiciones atómicas.

Tomando todas las combinaciones de dos posiciones de la lista, se calcula el vector relativo entre ambas *v* con las magnitudes x *.v* del vector !escaladas apropiadamente> se direcciona al elemento correspondiente de la matriz del histograma para Incrementarlo. Puesto que son las distancias más cortas las que son de Interés en este caso, se calcula el tamaño de la matriz de tal modo que abarca solamente los vectores que tienen un tamaño menor de 4 veces la mínima distancia calculada en al.

El resultado se representa en la **figura** 20 donde se ve que los vectores más comunes del cristal están representados por picos anchos con frecuencias altas; esto es debido a que tas posiciones extraídas de la micrografía están cercanas a tas del cristal Ideal pero no son idénticas. Si éste fuera el caso, el histograma tendría picos extremadamente finos cuyo ancho refleJarra solamente et error del algoritmo para la estimación de las posiciones.

Cl Para eliminar los picos de baja Intensidad que se encuentran en todo el histograma se calcula el valor promedio de éste *v* se utiliza un umbral tal que el nuevo histograma contiene sólo los valores mayores que 1.s veces el promedio y los valores Inferiores son sustltufdos por cero.

*di* se definen reglones tales que cada una de ellas contenga sólo uno de los picos existentes en el histograma.

•> con ayuda de estas reglones se procede a calcular, con un promedio pesado, la posición promedio del centro de cada pico. Cada promedio representará una estimación del vector que dló lugar a ese pico. cada vez que se obtiene un vector promedio, se agrega a una lista.

ObServando el histograma queda claro que por la naturaleza de éste y de la estructura cristalina, cada pico que se encuentra en él tiene un pico gemelo en la dirección radlalmente opuesta. cuando se calcula el promedio de ambos, se obtendrán valores ligeramente diferentes que serian agregados a la lista como valores separados a pesar que representan a los picos asociados con el mismo vector del cristal; para evitar esto, cuando se calcula el promedio de un pico, se Incluye en el ca1cu10 los valores de su gemelo simétrico con el fin de obtener un solo valor que represente a ese vector en particular.

f> una vez obtenida la Hsta de los vectores diferentes, se ordena por magnitud decreciente obteniendo así una Hsta de los vectores más cortos de la red en la cual los dos primeros elementos son los necesarios para ordenar la estructura.

Estos dos vectores:

$$
\mathbf{v}_1 = d\mathbf{x}_1 \mathbf{i} + d\mathbf{y}_1 \mathbf{j} \qquad \mathbf{v}_2 = d\mathbf{x}_2 \mathbf{i} + d\mathbf{y}_2 \mathbf{j}
$$

permiten tener una definición aproximada de la red:

$$
\mathbf{r} = (o_x + m \, dx_1 + n \, dx_2) \mathbf{i} + (o_y + m \, dy_1 + n \, dy_2) \mathbf{j}
$$

donde r representa una posición cualquiera de la red definida por m y n que son enteros; la red está definida por los vectores  $\mathbf{v}_1 \vee \mathbf{v}_2$  dos vectores menores de la red) y o. , o. es la posición en el plano del punto m $\approx 0$ .  $n = 0$  de la red.

El siguiente paso consiste en encontrar un valor adecuado para º• , *Ov;* bajo la suposición de que alguna de las posiciones de la Hsta debe de encontrarse muy cerca de su equivalente en la red, este problema se reduce a encontrar cual de las posiciones de la lista al ser tomada como o<sub>x</sub>, o<sub>v</sub> nos da un mejor ajuste de la red.

Para valorar qué tan bien esta ajustada la red a la lista de posiciones se usó el concepto de mínimos cuadrados; para una posición o. , *Ov* podemos aparear cada valor de la lista con una posición de la red buscando la más cercana y luego calcular la distancia entre cada par, sumando estas distancias al cuadrado tendremos un valor de ajuste. este apareamiento de valores se obtiene encontrando n, y m, para cada posición de la lista (p<sub>x</sub> , p.):

$$
m_r = \frac{\left( (p_y - o_y) \, dx_2 - (p_x - o_x) \, dy_2 \right)}{dy_1 \, dx_2 - dx_1 \, dy_2}
$$

$$
n_r = \frac{(p_x - o_x - m\,dx_1)}{dx_2}
$$
Sin embargo estos valores de m, v n, no son enteros puesto que tas posiciones de ta lista no coinciden necesariamente con ta red, de tal manera que es necesario encontrar el punto definido por tas n *v* m enteras más cercanas:

$$
n = floor(n, +0.5) \qquad m = floor(m, +0.5)
$$

*v* definir este punto como la posición de la red más cercana a la posición de la lista definida como p. , *Pv* . De este modo se aparean todas las posiciones de la lista con puntos de la red. una vez definidas las parejas se obtiene la suma de las diferencias al cuadrado que nos permiten evaluar el ajuste de la red.

El proceso completo para encontrar  $o_x$ ,  $o_y$  consiste en calcular el ajuste de la red tomando cada posición de la lista de columnas atómicas como o<sub>x</sub>, o<sub>y</sub> y escoger la<br>posición que nos da el mejor ajuste. Es necesario comentar que este proceso se podría poslclOn Que nos da et mejor ajuste. Es necesario comentar Que este proceso se podría haber llevado a cabo haciendo un ajuste de mínimos cuadrados generando o. , *Ov* con algún algoritmo de búsqueda binaria del mejor ajuste, sin embargo, por simplicidad se escogió este algoritmo dado que parece lógico suponer que para una red correctamente ajustada a la lista de posiciones, alguna de ellas estará muv cercana a su par en la red v por lo tanto servirá como un buen valor para o<sub>v</sub>, o<sub>v</sub>.

continuando con el proceso para encontrar la estructura, se hace un corrimiento de la red, tal Que los valores de n *v* m para las posiciones de la lista sean positivos con el valor más pequeño posible y se crea una matriz de tamaño adecuado para aceptar todos estos valores. Se llena la matriz con el valor ·1, se encuentran los índices n y m de la red para<br>cada posición de la lista y se coloca en el elemento n,m de la matriz el índice de esa posición en la lista.

De este modo Queda completamente descrita la estructura en la matriz en donde los elementos contiguos de ésta representan a las columnas atómicas contiguas en la micrografía, cada renglón de la matriz describe una línea de posiciones atómicas en la primera dirección y cada columna de la matriz describe una línea en la segunda<br>dirección. Esta matriz describe también las relaciones entre las posiciones atómicas en las otras direcciones principales del cristal como es el caso de las posiciones representadas par las diagonales de la matriz. POr último, se crea un archivo donde se almacena la lista de posiciones origina!, la lista de los vectores principales y por llltlmo el contenido de la matriz de la estructura.

# VI d. Resultados.

como primer paso, se Implementó el método de ordenamiento por direcciones mas comunes y se aplicó a la lista (llamada pt1a.pos) de la imagen de la partícula de platino de la microfotografia pt1a (figura 21) con resultados muy aceptables. Se observó en Imágenes generadas por el programa Que calcula el ordenamiento, que las listas

ordenadas, en efecto, contenían los índices de todas las posiciones en modo ordenado, de tal manera que al graflcar en la pantalla las posiciones una a una, se pudo verificar visualmente que:

a1 Había una lista por cada línea de átomos de la partícula para cada una de las direcciones.

b> cada lista contenía solamente los átomos de una sola línea de la partícula.

e) Las posiciones indexadas en cada lista estaban en orden de tal manera que dos índices vecinos en la llsta corresponden a dos columnas atómicas vecinas en la línea correspondientes de la partícula en la micrografía.

d) Dos listas vecinas en el arreglo de listas correspondían a dos líneas atómicas vecinas en la Imagen de la partícula.

cuando en alguna línea de la partícula falta la Imagen de alguna columna atómica Interior a la partícula, en la llsta correspondiente esta posición no aparece v los átomos laterales a esta posición están representados como vecinos Inmediatos. A su vez, las listas que representan a dos líneas vecinas no están sincronizadas de tal manera que el primer elemento de una línea no tiene como vecino Inmediato al primer elemento de la otra línea. Esto representa una llmitación seria para la indexación fácll de las posiciones atómicas de la llsta original con ayuda del arreglo de listas generado.

Se aplicó este algoritmo para la obtención del arregio de listas a la lista de posiciones<br>atómicas (llamada ag11.pos) de un cristal de plata) representado por la micrografía ag11<br>**(figura 22**) y se encontró que el algoritm vectores que no lo eran. Revisando el proceso que dló como resultado a la llsta de posiciones de este cristal se descubrió que se había usado una máscara de vecindades que no había sido depurada v contenía varias posiciones en el borde de la Imagen.

En la discusión del método de obtención de las posiciones se menciona que muchas micrografías representan cristales de mayor tamafto que la micrografía *v* por lo tanto existe la posibilidad de que la Imagen de algunas columnas de átomos se encuentren en la región cercana al borde (que como se menciono anteriormente es inconflable) o simplemente sean recortadas por el borde. cuando esto ocurre, se vuelve necesario ellmlnarlas del proceso de obtención de las posiciones *v* esto se logra del mejor modo si se eliminan de la Imagen de máscaras de vecindad. Esto se obtiene con un algoritmo que busca las máscaras tales que alguno de sus plxeles esté más cerca del borde que una distancia dada, sin embargo la llsta de posiciones mencionada fue obtenida por error de una máscara que no había sido procesada de este modo v el resultado es que contenía algunas posiciones deformadas.

Habiendo descubierto esto, se usó la lista obtenida de la máscara de vecindades correcta 1 llamada ag11b.pos > para generar el arreglo de listas ordenadas *v* se obtuvieron los vectores más pequeños de la estructura cristalina como se había predicho en el algoritmo de ordenamiento por orientación. Sin embargo dado que el algoritmo parece carecer de la robustez necesaria para manejar casos de listas de posiciones atómicas con algún nivel de ruido (en este caso por error ) y dado que el arregio de listas tenia limitaciones serlas como modo de descripción del cristal, se decidió crear un segundo método para la obtención de una descripción completa de la estructura cristalina que estuviera dotado de una mavor robustez.

 $\sim$ 

# ESTA TESIS NO DEBE SALIR DE LA **BIBLIDTECA**

ASf fue Que se decidió crear el método de ordenamiento a través de la obtención de los vectores minimos por medio del histograma bidimensional descrito anteriormente.

Al aplicar este algoritmo a las tres listas de posiciones atómicas mencionadas anteriormente (incluyendo la lista de posiciones con cierto grado de error) se encontró Que los vectores obtenidos para la descripción del cristal son en efecto los vectores más peQuenos de la estructura y a su vez se encontró Que este algoritmo ordena los índices de las posiciones en una matriz del modo correcto; los índices de un elemento de la matriz que contiene la referencia a una posición atómica de la lista original, son atómica. El resultado de esto es que la mátriz es una representación completa y correcta del apareamiento de las posiciones atómicas de la micrografía con las posiciones de la red Que describe al cristal.

El programa Que ordena la estructura, como paso final, recalcula el valor de los vectores de la red basándose en la matriz de índices. Con estos dos vectores se calcula el ángulo<br>Interno de ellos y si éste es mayor de 90 grados, se invierte la dirección de alguno de los vectores para Que el ángulo sea menor o Igual a 90 grados de acuerdo a las reglas de Nlggli para obtener una descripción única de la estructura cristalina bidimensional.

se eJecutaron ambos procesos para cada una de las 3 listas de posiciones mencionadas anteriormente y los resultados se presentan en la siguiente tabla:

#### Método de ordenamiento por direcciones más comunes

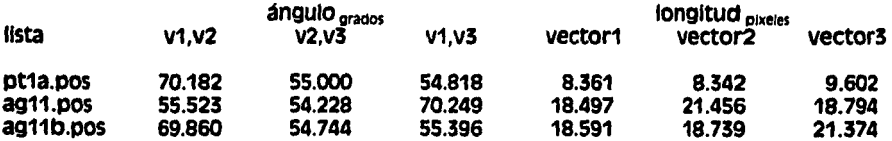

#### Método de ordenamiento basado en los vectores minimos

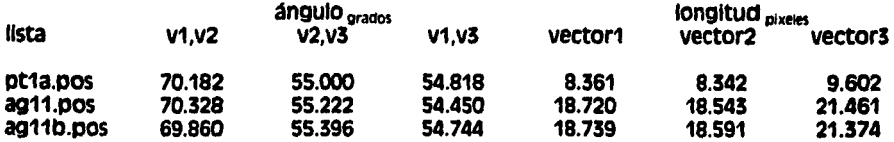

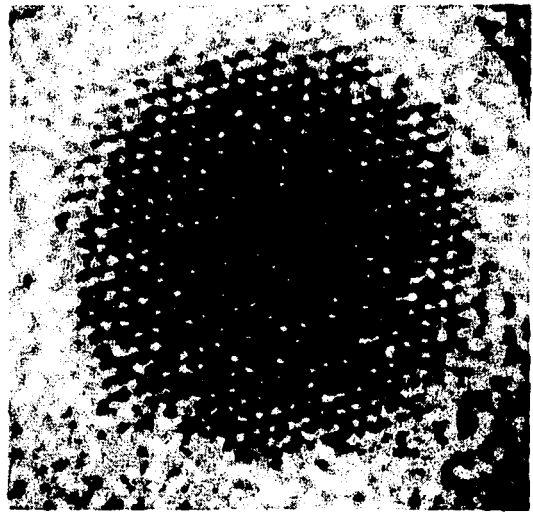

Fig. 21 Micrografía de una partícula monocristalina de platino con un diámetro aproximado de 55 Angstroms.

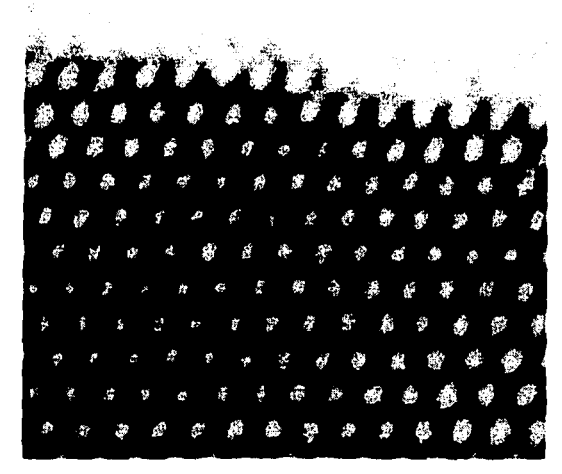

Fig. 22 Micrografía del borde de una partícula monocristalina de plata de mayor tamaño que la imagen.

Los ángulos entre vectores están en grados y las longitudes en pixeles. Para el caso del<br>método de ordenamiento por direcciones mas comunes y la lista ag11.pos se puede observar que los vectores 1 y 2 no son los vectores menores de la red. En cambio en la segunda tabla los vectores para la lista ag11.pos están en el orden correcto indicando que el método del histograma bidimensional para la obtención de los vectores minimos es más insensible al ruido que el método de obtención de orientaciones.

La partícula Pt1a (figura 21) es un cristal de platino y la imagen ag11.tif (figura 22) de donde se obtuvieron las listas ag11.pos y ag11b.pos, es de un cristal de plata; Ambas sustancias tienen una estructura cristalina FCC (face centered cubic) Y en este caso ambas lm4genes fUeron obtenidas con los cristales orientados en la misma dirección crlstalograflca 10111, de ahf Que en la segunda tabla se vea Que los ángulos obtenidos en el caso de las dos micrografías son tan semejantes.

PUesto Que en este caso las dos Imágenes tienen el mismo modelo crlstalográflco se decidió, a fin de corroborar la validez de los parametros obtenidos, simular la proyección de esta estructura en la dirección 10111 y obtener las magnitudes de los vectores proyectados y los ángulos entre ellos.

Brevemente, se creó una llsta de posiciones de la red FCC dentro de un volumen pequeño, se aplicó un giro de 45 grados a la estructura sobre uno de los ejes (para orientar el cristal en la dirección 011 ) y se hizo una proyección paralela a dos dimensiones; por Inspección se seleccionaron los vectores m4s cortos de la lista, se obtuvieron sus magnitudes y ángulos y se les aplicó un factor de escala para Que representen las distancias lnteratómlcas reales en angstroms. Estos valores se presentan a continuación:

Descripción de la estructura cristalina FCC en la orientación <011>

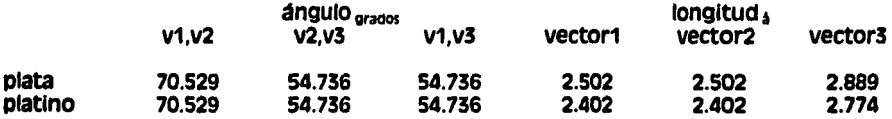

con ayuda de estos parametros se obtuvieron los siguientes errores:

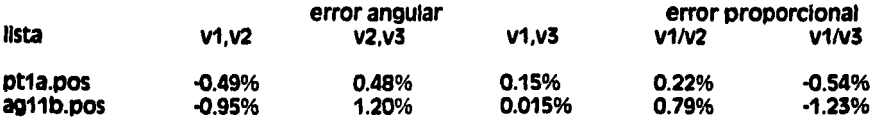

La magnitud de estos errores nos permiten concluir Que en efecto la estructura cristalina tridimensional se encuentra orientada en la dirección com. SI se hiciera la Suposición de que estos errores son debidos a que el cristal no está perfectamente<br>alineado en esta dirección, sería posible con ayuda de la simulación de la proyección de l cristal, el encontrar la dirección exacta del cristal buscando reducir al mínimo el error angular y proporclonal.

Puesto que tenemos perfectamente caracterizada la estructura del cristal, Incluyendo las distancias en angstroms, podemos obtener un factor de escala exacto para la micrografía. En general, el microscopio electrónico dlbuJa la escala en la misma micrografía, sin embargo este valor no es muy confiable *v* sólo se usa como una referencia vaga.

En el caso del microscopio usado para obtener las micrografías de este trabajo, se sabía solamente se había sustituido por un factor medido sobre el negativo de la micrografía.<br>sin embargo dado el resultado final de este trabajo es ahora posible calcular un factor de escala exacto para corregir aauél dado por el microscopio.

1nc1us1ve, dadas varias 1magenes procesadas de este modo, será poslble calcular el error en el factor de escala del microscopio y su variación estadística, esto es, la exactitud y la precisión de la medida con et fin de calibrar correctamente el microscopio.

Escala de la imagen Pt1a.tlf 3.476 pixel/angstrom.

Escala de la imagen ag11.tlf 7.459 pixel/angstrom.

# vu conclusiones.

con el presente trabajo se demuestra que existe una metodología para encontrar las digital de imágenes y reconocimiento de patrones que consisten básicamente en la detección de la vecindad de cada evolvente atómica y en la estimación de una posición por vecindad.

En cuanto a la automatización del proceso, mas que un proceso semlautomatlco, éste es un conjunto de algoritmos especializados ligados por un método difuso, de tal modo que en cualquier paso del método es posible escoger entre varios algoritmos para<br>llevario a cabo e inclusive para una imagen en particular es posible eliminar totalmente algún paso.

Por ejemplo, en el caso de una partícula grande, tal que la Imagen esta completamente contenida en la partícula, no es necesario utilizar la mascara de borde y este paso es sustituído por otro posterior que consiste en la eliminación de las máscaras de vecindad que lntersectan el borde de la Imagen. Algunas veces las lrmgenes de este tipo tienen una calidad tal que el proceso de realce se reduce a la aplicación de un filtro pasa·banda para reducir el ruido y eliminar las variaciones lentas de Intensidad, v la mascara de vecindades se obtiene segmentando Inmediatamente después.

En el otro extremo, la partícula de oro utmzada como ejemplo en la primera parte de este trabajo no es el peor caso a resolver, algunas veces las vecindades atómicas contienen tan pocos plxeles que la posición extraída es lnaceptablemente Inexacta, en algunos casos el nivel de ruido es tal que se pierde toda selectividad en el realce. En ciertas IJnagenes, la muestra esta ligeramente girada de tal manera que la proyección de una columna atómica produce picos con forma de huso, estirados en la dirección del giro, en estos casos la posición estimada representa el centro de proyección de la columna, dado que ésta no es paralela al eje del microscopio.

La automatización de todo este sistema se puede lograr en pasos que conslstlran en retroalimentar los resultados de la aplicación secuencial de varios de los algoritmos de tal manera que se optimize el resultado final usando algún criterio de éxito que altere los<br>parámetros de estos algoritmos: p. ej. en el caso del proceso de realce y segmentación de los picos se puede evaluar el resultado midiendo la proporción entre máscaras de vecindad dentro y fuera de la partícula o midiendo la simetría radial de las máscaras y su tamaño, para después alterar el ancho y la escala del filtro de varianzas locales buscando máscaras de vecindad más adecuadas. Inclusive se pueden usar algoritmos para detectar la existencia de una partícula completa en la Imagen con el fin de escoger diferentes opciones para la segmentación.

Después de experimentar con los diferentes algoritmos y evaluarlos, se escogieron los más eficientes y se revisó con cuidado la Implementación completa de ellos. Actualmente el conjunto completo de ellos existe dentro del menú del Sistema Administrador de Imágenes y se hace uso intensivo de ellos para analizar nuevas lmc1genes de microscopía electrónica de alta resolución. las técnicas con que fueron Implementados permiten procesar Interactivamente una nueva Imagen en unos cuantos minutos y obtener representaciones gráficas de los desplazamientos de modo rutinario. Y se continúa trabajando en el análisis automático de estructuras policristalinas a partir de la lista de posiciones.

Si nuestra imagen es aceptable, este método permite obtener la información básica completa que define toda la estructura proyectada a dos dimensiones que, precisamente por su sencillez, tiene la virtud de ser Independiente de la geometría de la partícula como un agregado de átomos. Se evitó usar métodos de filtrado y realce que sugieran la estructura cristalina, como es el caso de flltrado de Fourler y la autocorrelaclón, con el fin de conservar en 10 posible las desviaciones de algunas columnas con respecto a las redes cristalinas de la partícula.

Queda demostrado que la precisión en la definición de la posición de una columna atómica obtenida con estos algoritmos es bastante menor que el ancho de un pixel, 10 cual puede explicarse por el hecho de que la máscara de la vecindad de una columna atómica es obtenida basándose en un elemento estructural gausslano y por lo tanto la máscara representa la reglón de mayor Influencia de la columna atómica. A su vez, teniendo la máscara un área mayor que un pixel, el proceso de estimación de la posición se convierte en una "integración" de la información que cada pixel de la vecindad contiene relativa a la posición del centro de la columna, siendo este algoritmo un modo de eliminación del ruido <en la posición> por promedlaclón.

Sin embargo, sigue siendo esencial recordar que la posición del centro de un átomo es un concepto muy difuso sobre todo si se observa a través de un microscopio electrónico. ínintencionadamente este método favorezca las posiciones cristalinas de una especie de<br>estructura cristalina promedio de la partícula ?, Hay algunas pistas en este sentido que indican que no es el caso, al procesar una imagen de una partícula grande que contiene una frontera de grano en el centro se encontró que toda una línea de columnas atómicas localizada justo en la frontera está desplazada como conjunto, de tal modo que no pertenece a alguno de los cristales a ambos lados y tampoco pertenece a una ·estructura cristalina promedio' . Por 10 tanto se puede concluir que las posiciones extraldas de esta línea representan fielmente el fenómeno físico del desplazamiento de átomos en la cercanía de la frontera de grano, dado que éste no es el desplazamiento de una sola columna atómica, es el desplazamiento coordinado de varias columnas de tal modo que estas posiciones siguen organizadas como una recta.

Probablemente el siguiente paso adecuado en este proyecto consista en buscar desplazamientos sistemáticos en estructuras de nanopartículas, desplazamientos que tengan relación con la cercanía al borde, con el grosor variable de la partícula, con la cercanía a una frontera de grano 1 como en el caso mencionado en el parrafo anterlor1, en fin desplazamientos que tengan sentido con respecto a la estructura geométrica y a las propiedades físicas de la partícula.

Partiendo de la lista de posiciones como una descripción de la estructura de una nanopartícula podemos:

a) procesar independientemente cada columna atómica.

b) determinar, en el caso de un cristal único, la estructura de la red y obtener los parametros necesarios para Identificar el tipo de estructura.

Cl describir, en términos geométricos, el borde de la partícula.

*di* determinar, en el caso de una partícula con varios dominios, las redes cristalinas locales y lograr la Identificación de éstas.

el medir distorsiones y desviaciones de un cristal con respecto a su red Ideal.

fl determinar, en el caso de una partícula con varios dominios, la pertenencia de cada una de las columnas atómicas a uno u otro dominio según su posición.

11 describir por primera vez, con rigurosidad geométrica las fronteras de grano.

h) estudiar fenómenos de relajación en bordes (superficies libres).

<sup>11</sup>hacer una búsqueda de desplazamientos sistematices en estructuras cristalinas relacionados con rasgos geométricos de la partícula.

El siguiente paso lógico después de este trabajo consistirá necesariamente de la búsqueda de algoritmos para la obtención de conJuntos de coordenadas que describan ta posición de cada atomo trldlmens1ona1mente, haciendo uso de 1magenes obtenidas con técnicas de microscopía electrónica de nuevo cuño y de métodos de observación de naturaleza diferente 1como es el caso de la microscopía de tunelajel.

Los resultados de este provecto fueron presentados, conforme se obtenían, en los siguientes congresos lntemaclonales:

L. Beltrán-del-Río, M. J. Yacaman, A. Gómez, S. Tehuacanero. Semiautomatic extraction of the position of atomic columns in HRTEM micrographs. Second Interamerican Congress on Electron Microscopy, 26 Septiembre a 1 de Octubre de 1993. cancún, México.

L. Beltrán del Río, M. José·Yacaman, s. Tehuacanero, A. oómez. Hlgh resolutlon TEM applled to nanoscale structure studles. Materlals Research socletv 1993, fall meeting.Noviembre 29 a Diciembre 3 de 1993. Boston E.U.A.

L. Beltrán del Río, A. Gómez, M. José-Yacamán, Semiautomatic determination of atomlc column posltlons In hlgh resolutlon lmages of nanopartlcles. 13 th lnternatlonal Congress on Electron Microscopy, Paris, Francia, Julio 17-22 de 1994.

José-Yacamán M., Beltrán del Río L., Gómez A High Resolution Image Processing and Modelllng of Nanostructured materlals. sprlng Meeting Materlals Research socletv. san Francisco Cal. USA Abrll 4·87 1994.

an an Aonaichte<br>Bailtean an Dùbhlach

anatan ing Kabupatèn Indonesia.<br>Kabupatèn Propinsi Jawa Bangkatén

**Service** State

gina (1989), Personal<br>Personal

## Referencias.

### Boukharouba, J. M., et al, 1985,

Bourkharouba, J. M., Wendel, P. L., "An amplitude segmentation method based on the distribution function of an image", Computer vision, Graphics, and Image processing 29, pp. 47-59, Academic Press, 1985.

#### Castelman, K. R., 1979.

Castelman, K. R., "Digital image processing", Prentice Hall Signal Processing Series, 1979.

#### Engel, P., 1986,

Engel, P., "Geometric crystallography, an axiomatic introduction to crystallography", Ed. D. Reidel, Dordrecht, Holland 1986.

#### Conzález, R. C., et al, 1979,

González, R. C., Wintz, P., "Digital Image Processing", Addison Wesley, Reading U.S.A. 1979.

#### Hahn, T., 1983,

Hahn, T., "International Tables for crystallography", Ed. D. Reidel, Dordrecht, Holland 1983.

**Heijmans, H. J. A. M. et al, 1990,**<br>Heijmans, H. J. A. M., Ronse, C., "The algebraic basis of mathematical morphology. I Dilations and Erosions", Computer vision, Graphics, and Image processing 50, pp. 245-295. 1990, Academic Press, 1990.

#### Herrera, R., 1989,

Herrera R. B., "Un algoritmo para la simulación de imágenes y patrones de difracción de objetos arbitrarios en microscopía electronica de alta resolución", tesis de doctorado en ciencias, Centro de investigación cientifica y de Educación superior de Ensenada. Baja California. 1989.

#### Hren, J. J. et al. 1979.

Hren, J. J., Goldstein, J. I., Joy, D. C., "Introduction to Analytical Electron Microscopy", Plenum Press. New York, London, 1979.

Detección y extracción de elementos geometricos a partir de imágenes de nanoestructuras pag. 77

#### **Hubel D. H., 1963,**

Hubel, D. H., "Perception: mechanisms and models; The visual cortex of the brain", pp 148-156, Readings from Scientific American, W. H. Freeman and company, San Francisco, 1963.

i<br>Series ź

### **Krakow W., 1992,**

Krakow, W., "A high resolution electron microscope study of  $aS = 9/110$  141.06 degrees tilt boundary in Au", Acta metail. mater vol 40. No 5 pp. 977-982, Pergamon press, 1992.

#### Lee, S. U. et al. 1990.

Lee, S. U., Chung, S. Y., Park, R. H., "A comparative performance study of several global thresholding techniques for segmentation", Computer vision, Graphics, and image processing 52, pp. 171-190, Academic Press, 1990.

#### McGibbon, M. M., et al, 1994,

McGibbon, M. M., Browning, N. D., Chrisholm, M. F., McGibbon, A. J., Pennycook, S. J., Ravikumar, V., Dravid, V. P., "Direct determination of grain boundary atomic structure in SrTiO<sub>\*</sub>", Science Vol. 266 pp. 102-104, 1994.

#### Neider, J. A., et al,

Nelder, J. A., Mead, R., "A simplex method for function minimization", Computer Journal, vol. 7, pp.308-313.

#### Otsu, N., 1979,

Otsu, N., "A threshold selection method from gray-level histograms", IEEE Trans. on syst., Man, and Cybern, Vol. SMC-9 No. 1, pp 62-66, 1979.

#### Rosenfeld, A., et al, 1983,

Rosenfeld, A., De la Torre, P., "Histogram concavity analysis as an aid in threshold selection", IEEE Trans, on Syst., Man, and Cybern., Vol. SMC-13, 3, pp. 231-235, 1983.

#### Sahoo, P. K. et al, 1988,

Sahoo, P. K., Soltani, Wong, S. A. K. C., Chen, C., "A survey of thresholding techniques", Computer vision, Graphics, and Image processing 41, pp. 233-260, Academic Press, 1988.

#### Saxton, W. O., 1979.

Saxton, W. O., "Computer techniques for imaging processing in electron microscopy", Academic, press New York, 1979.

#### Serra, J., 1982,

Serra, J., "Image analysis and mathemathical morphology", Academic Press, London, 1982.

#### Sezan, M. I., 1990,

Sezan M. I., A peak detection algorithm and its application to histogram-based image data reduction", Computer vision, Graphics, and Image processing 49, pp. 36-51, Academic Press, 1990.

#### Song, J. et al, 1990,

Song, J., Delp, E. J., "The analysis of morphological filters with multiple structuring elements", Computer Vision, Graphics, and Image Processing 50, pp 308-328, Academic Press, 1990.

عالم المناب المناب